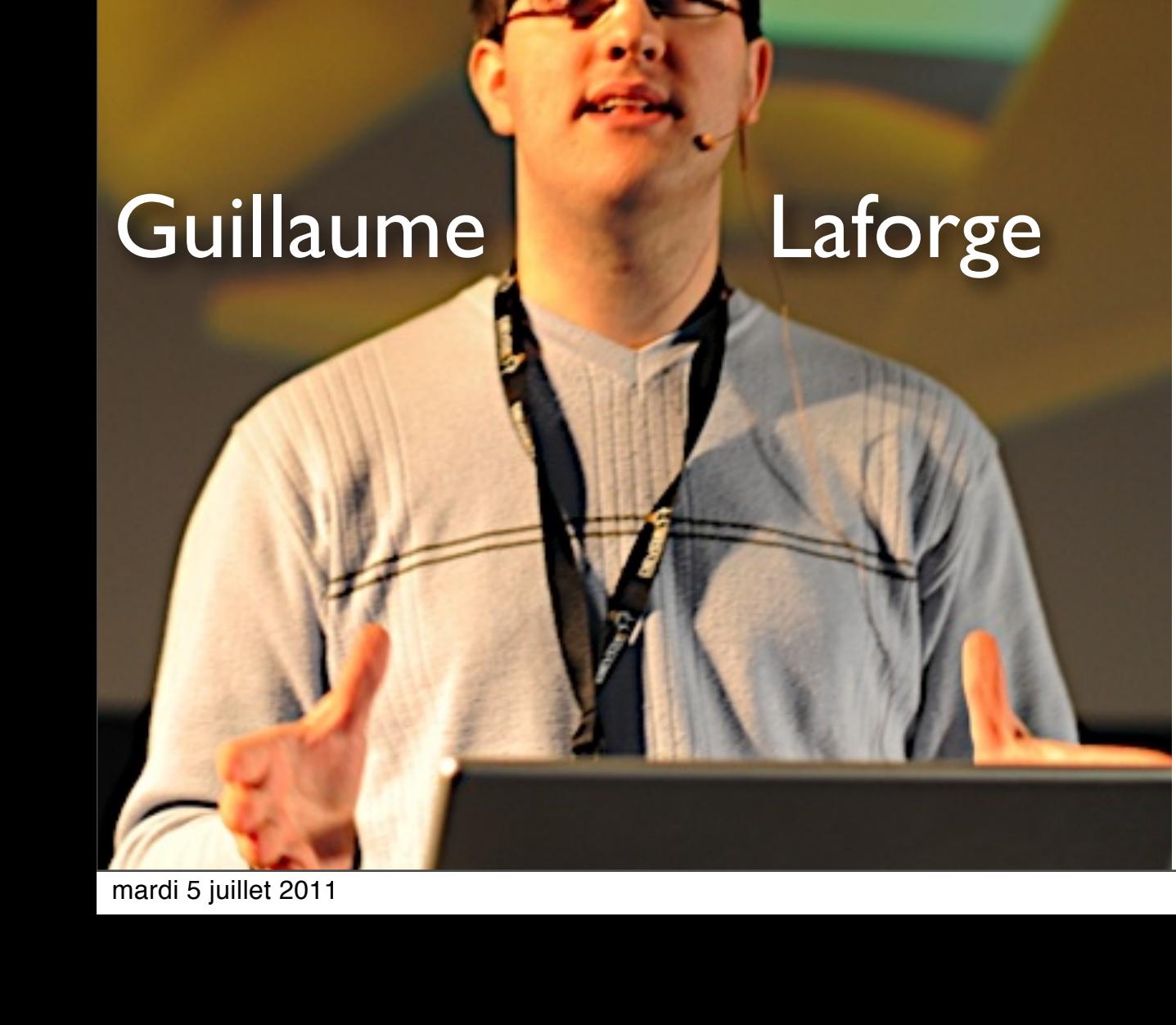

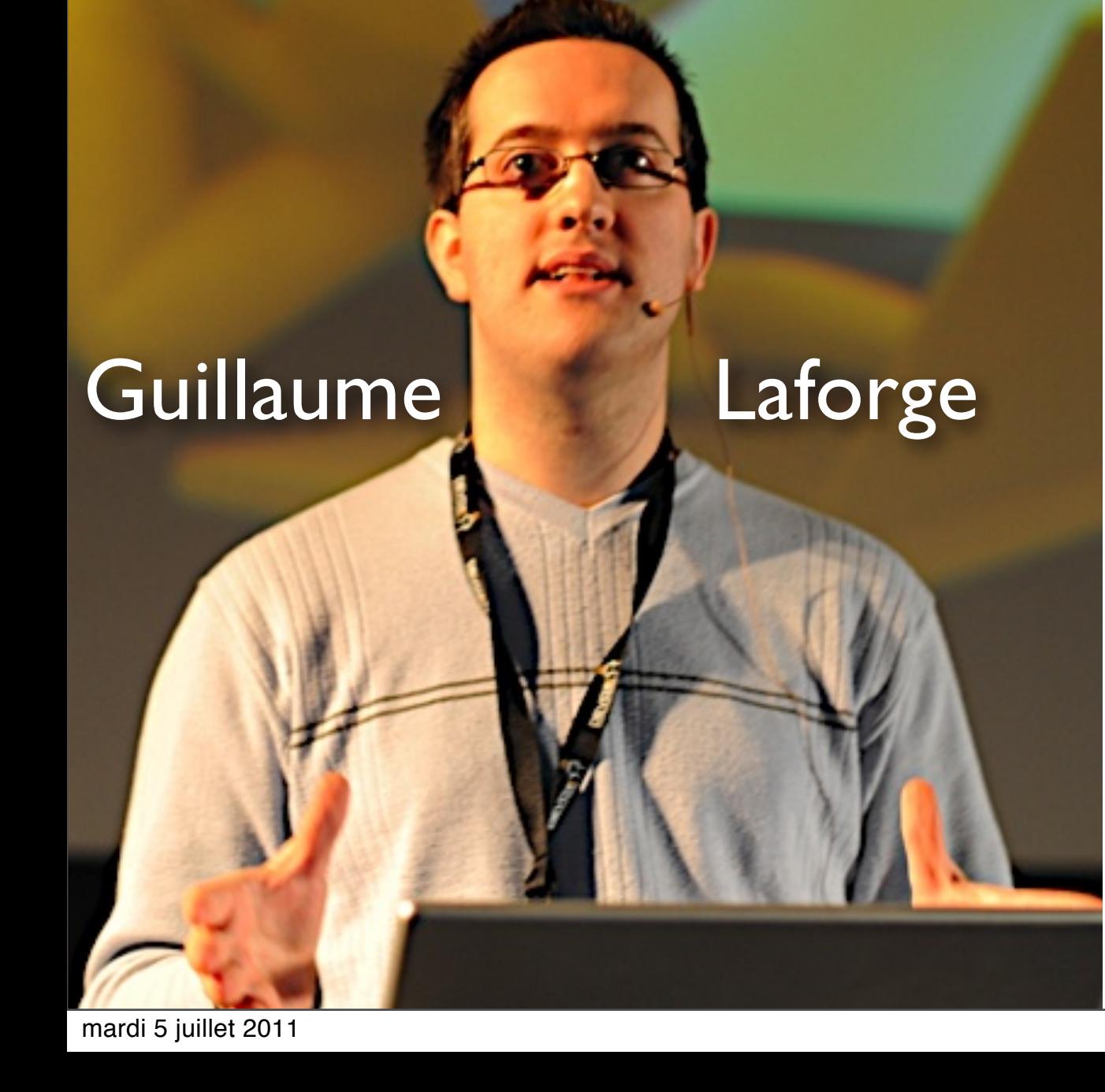

**POODI** 

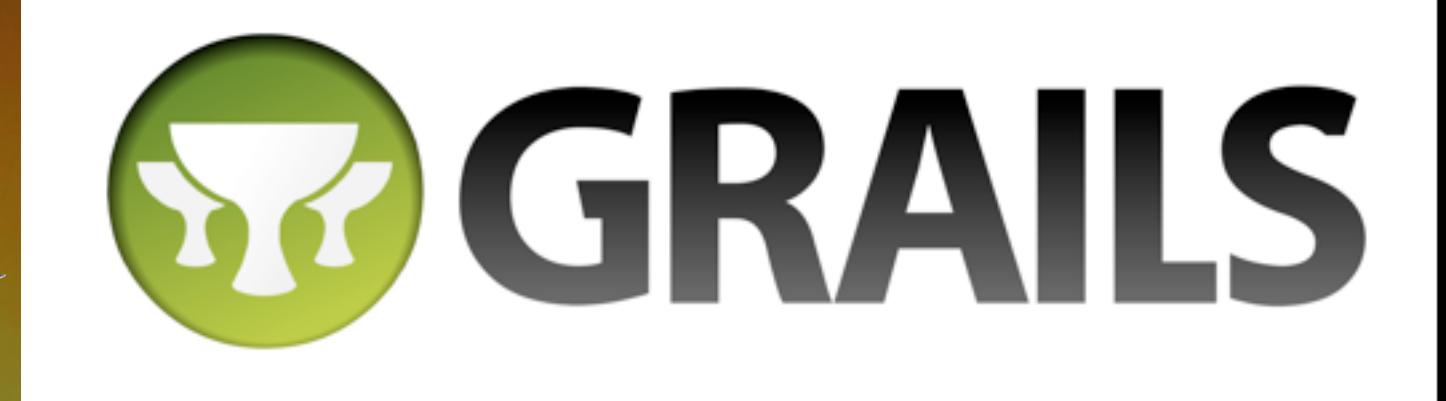

#### Guillaume Laforge

**POODI** 

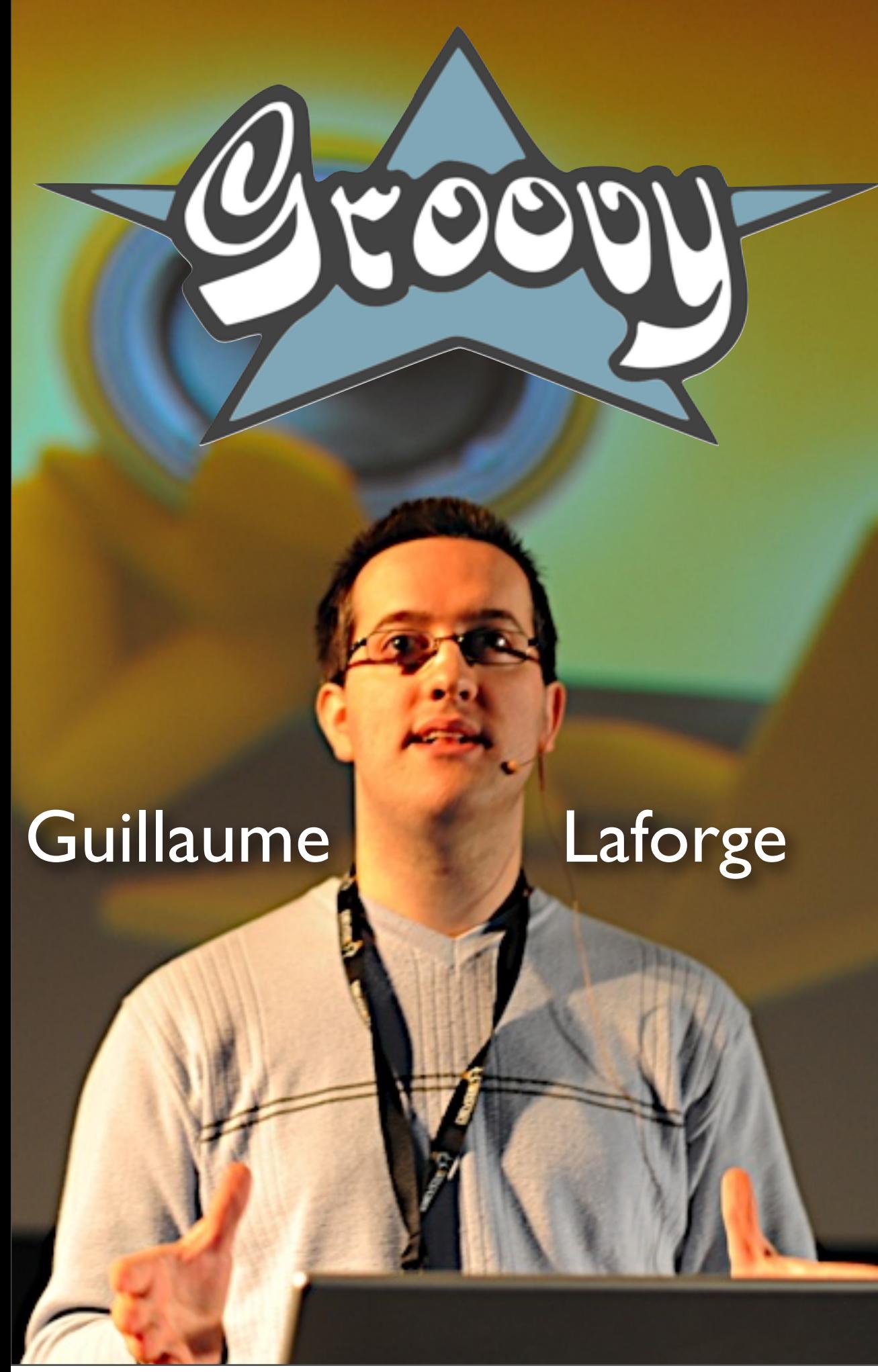

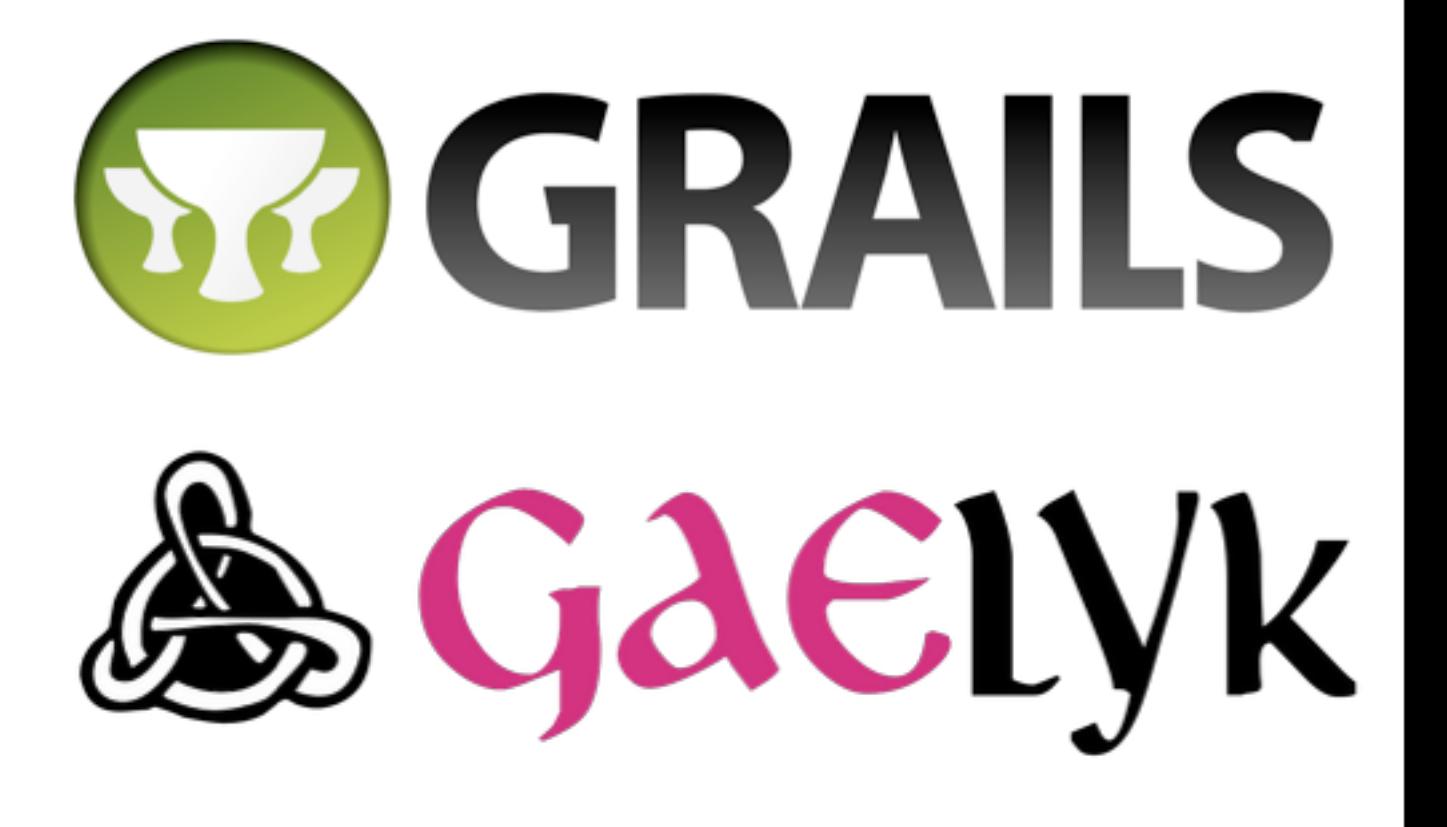

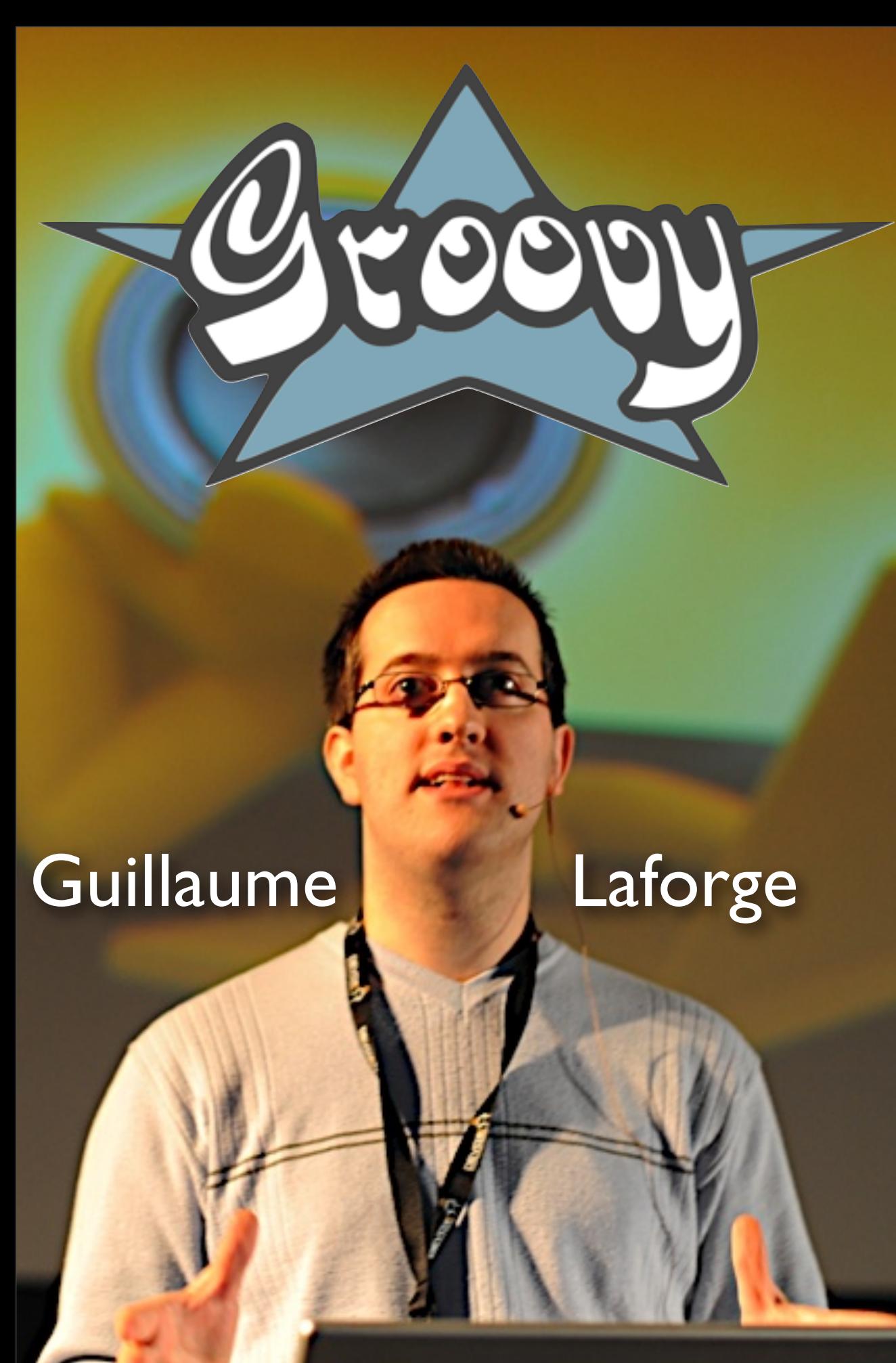

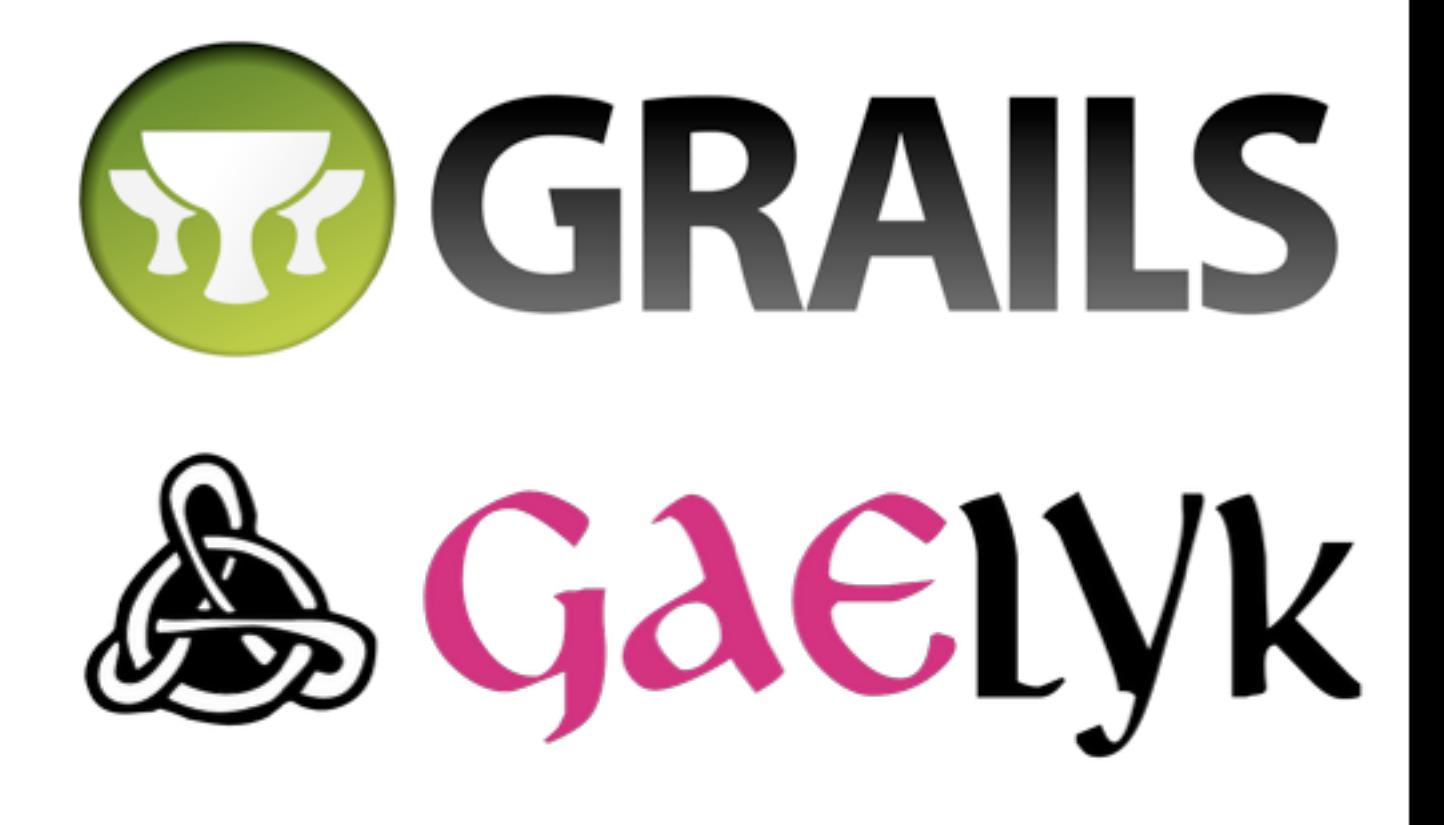

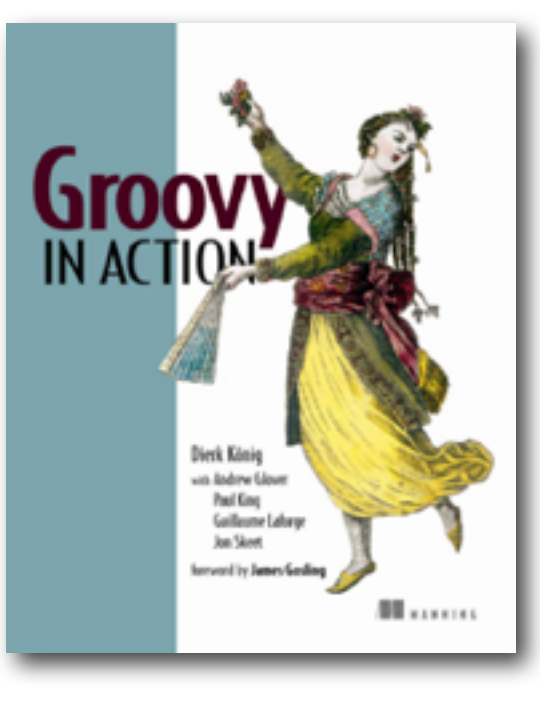

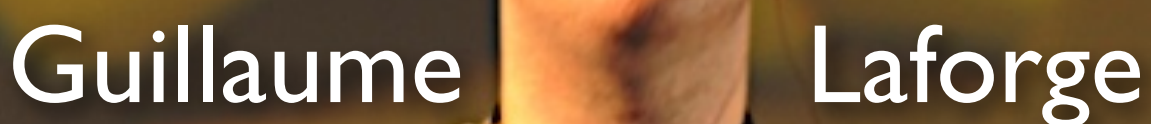

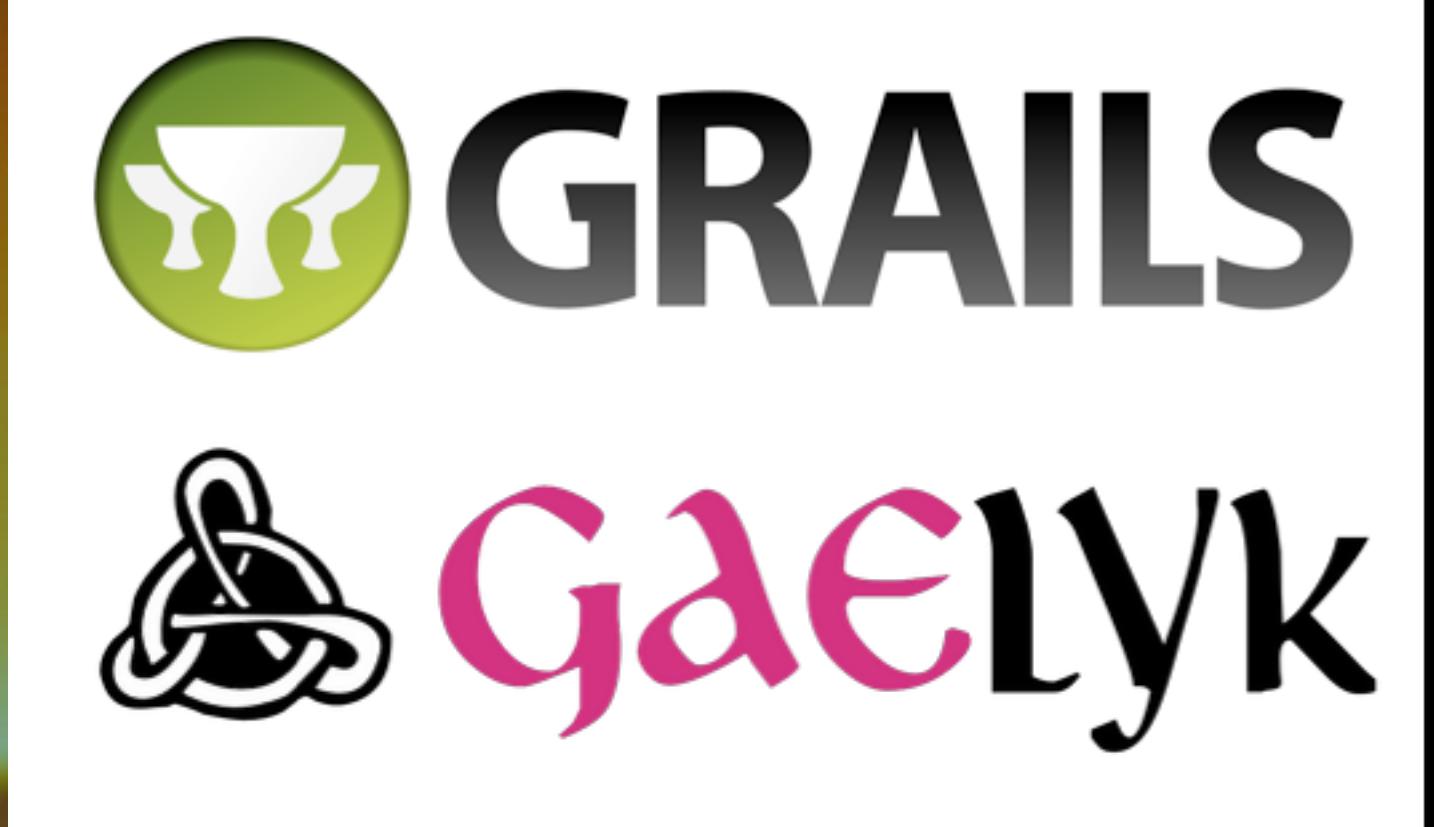

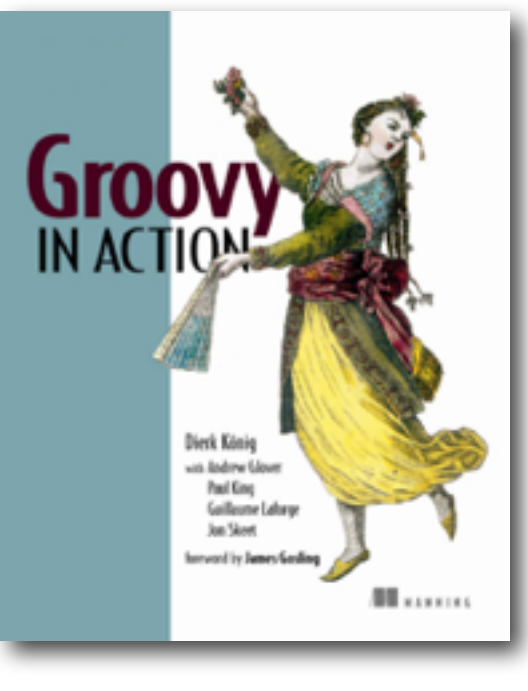

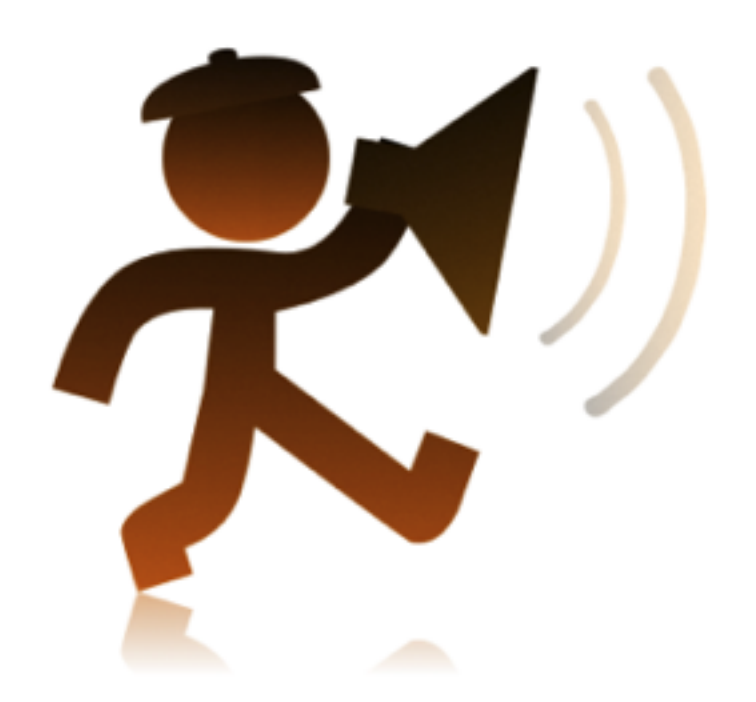

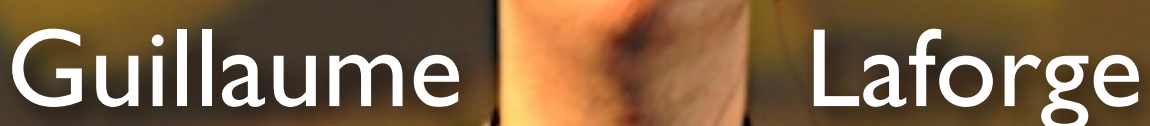

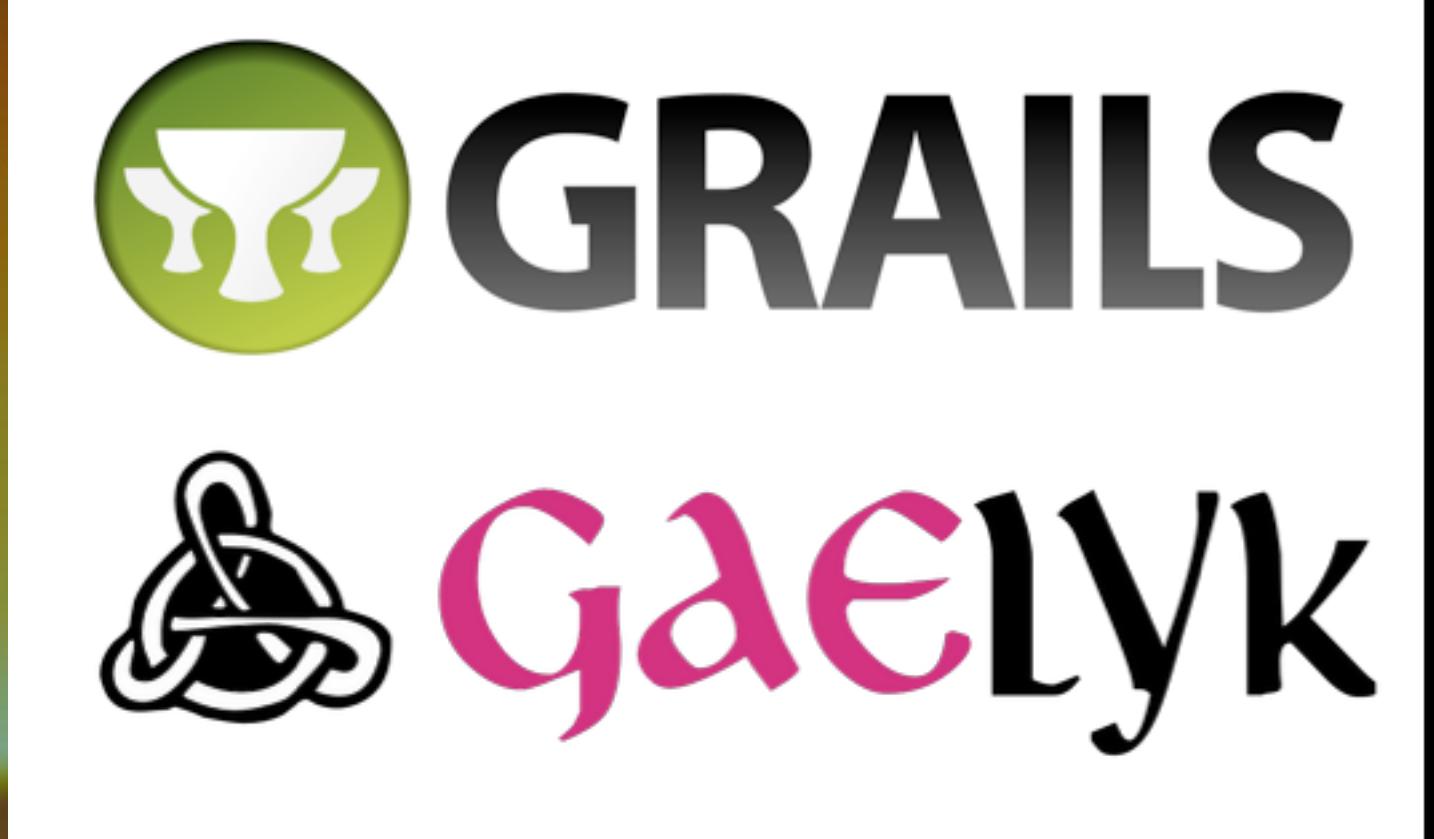

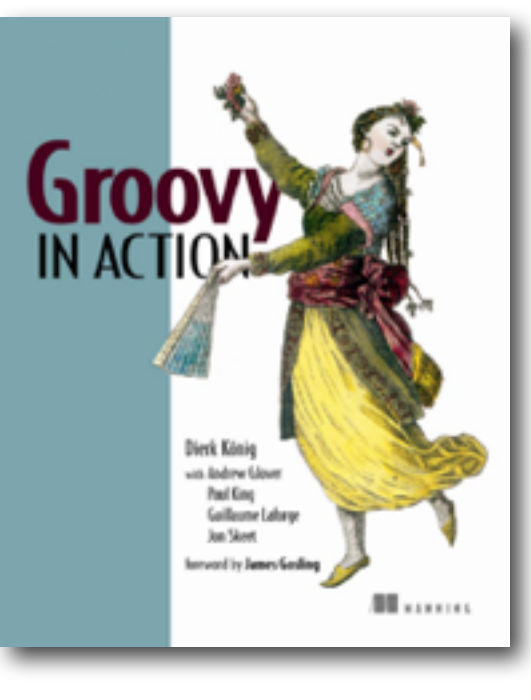

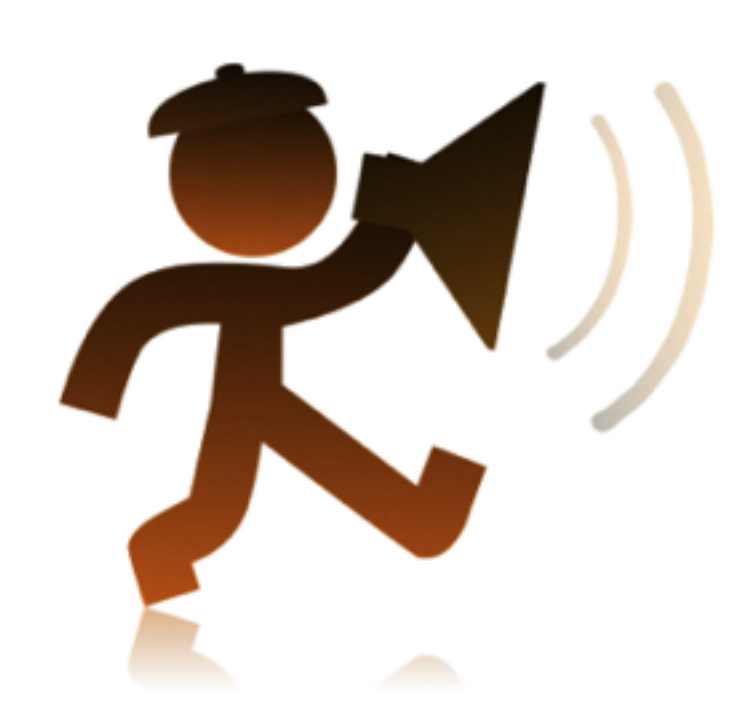

## vmware

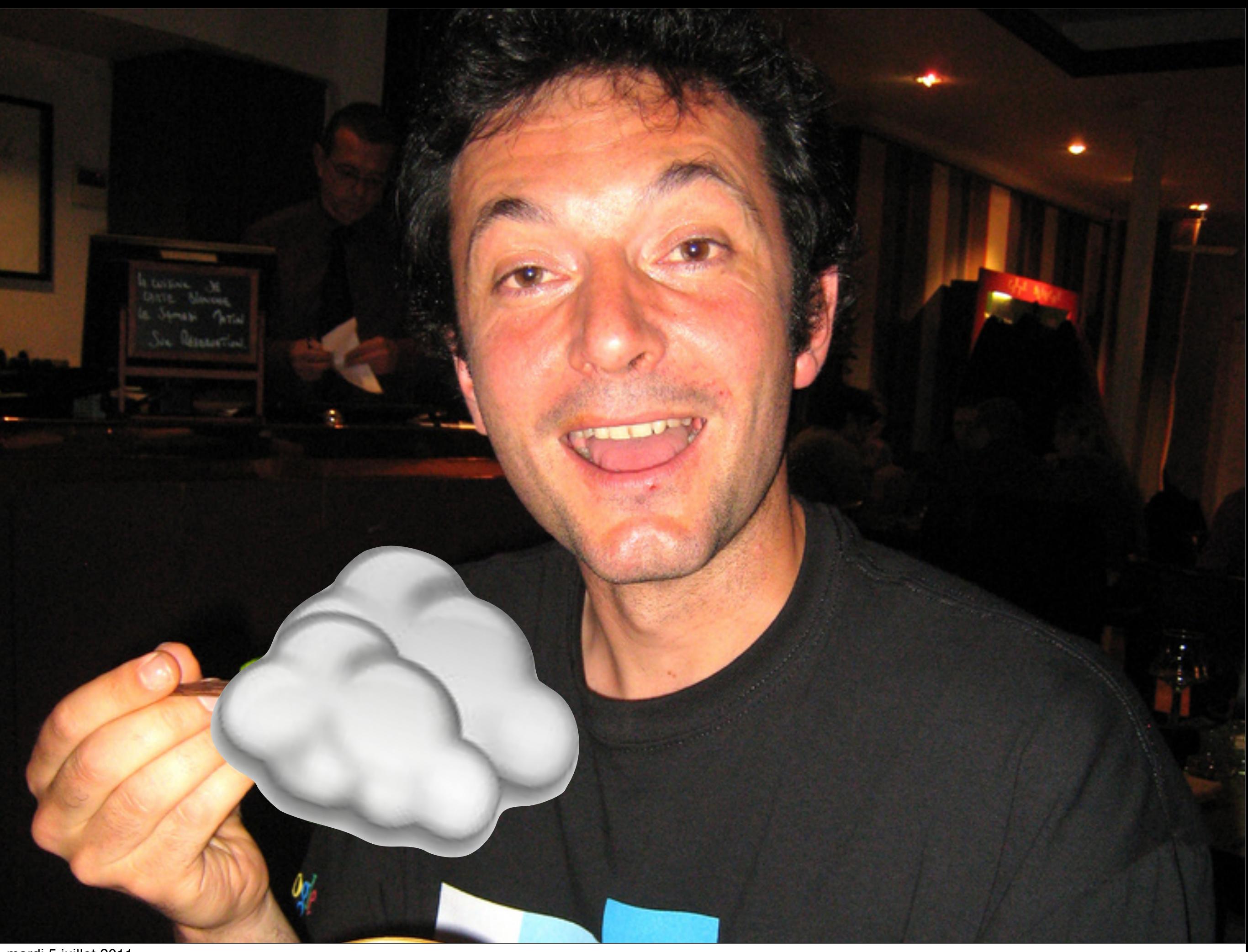

## Et mantenant...

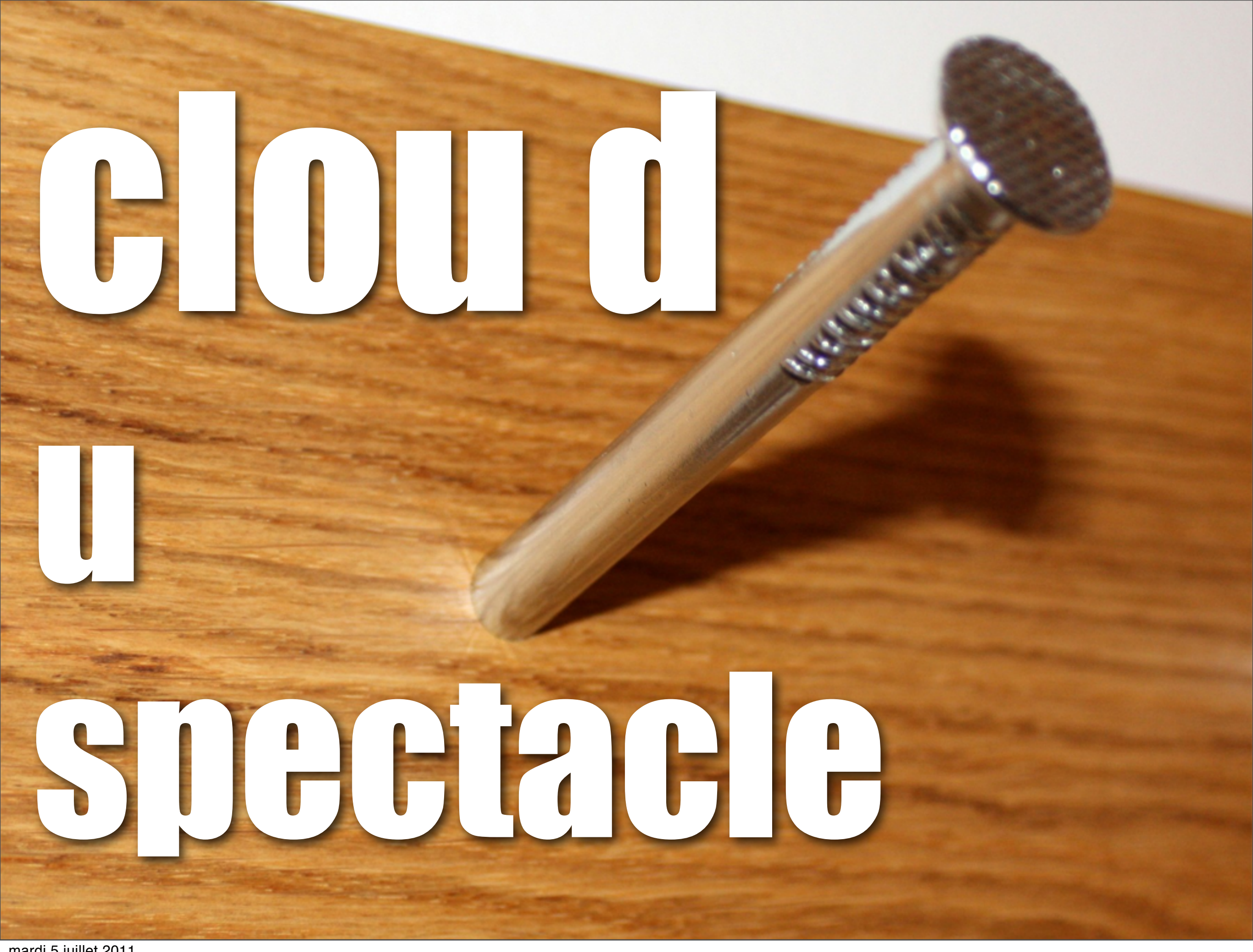

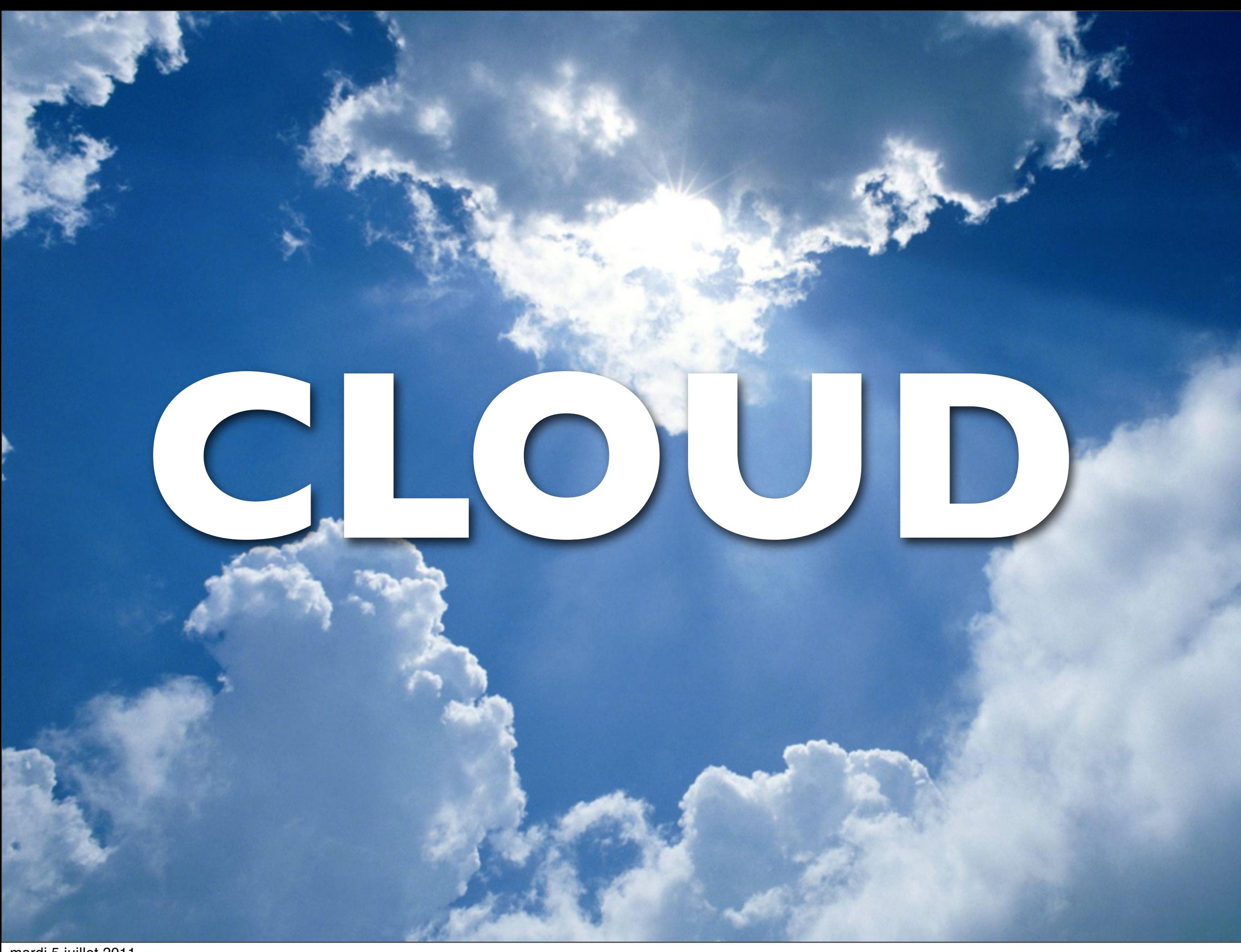

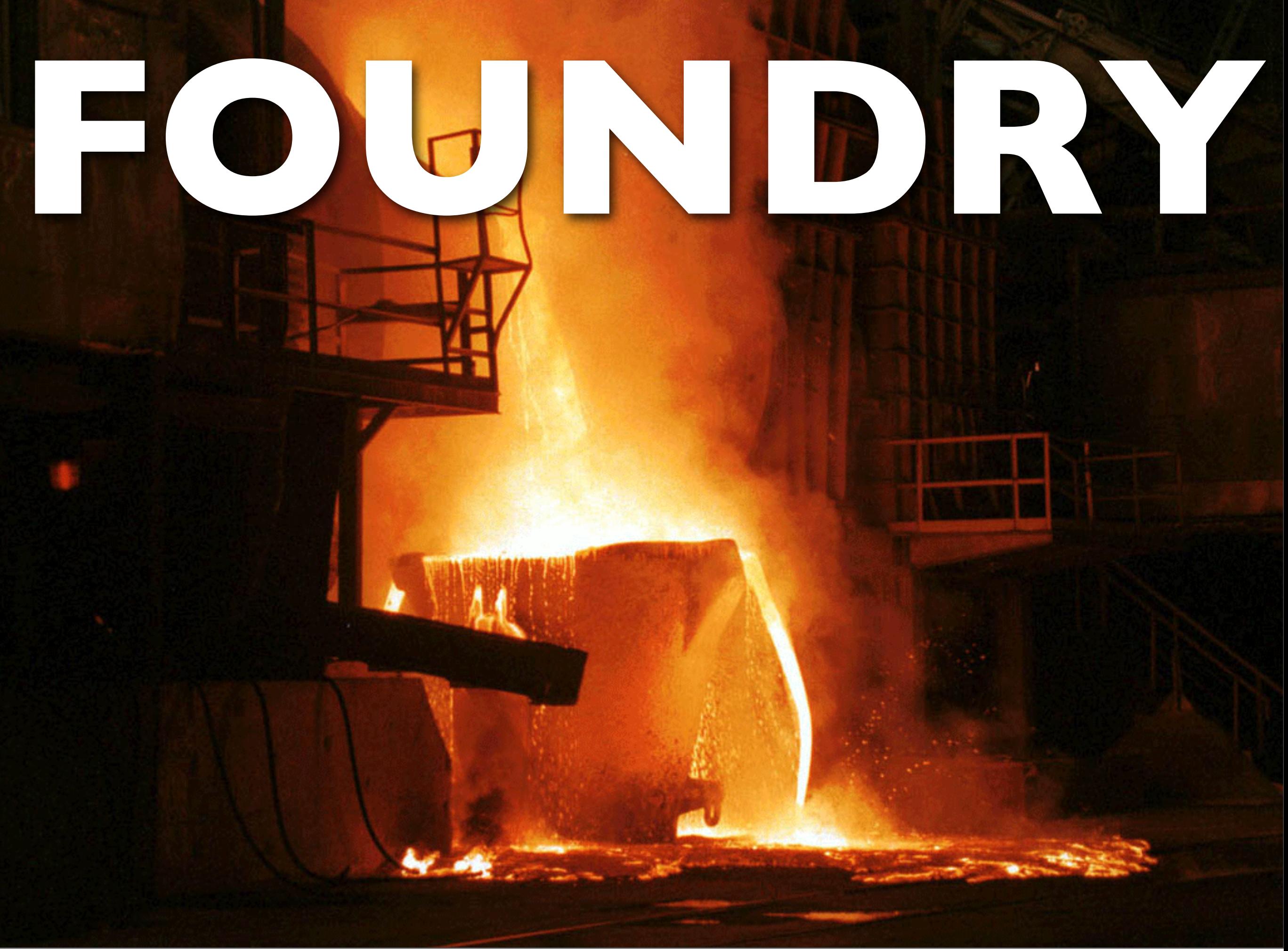

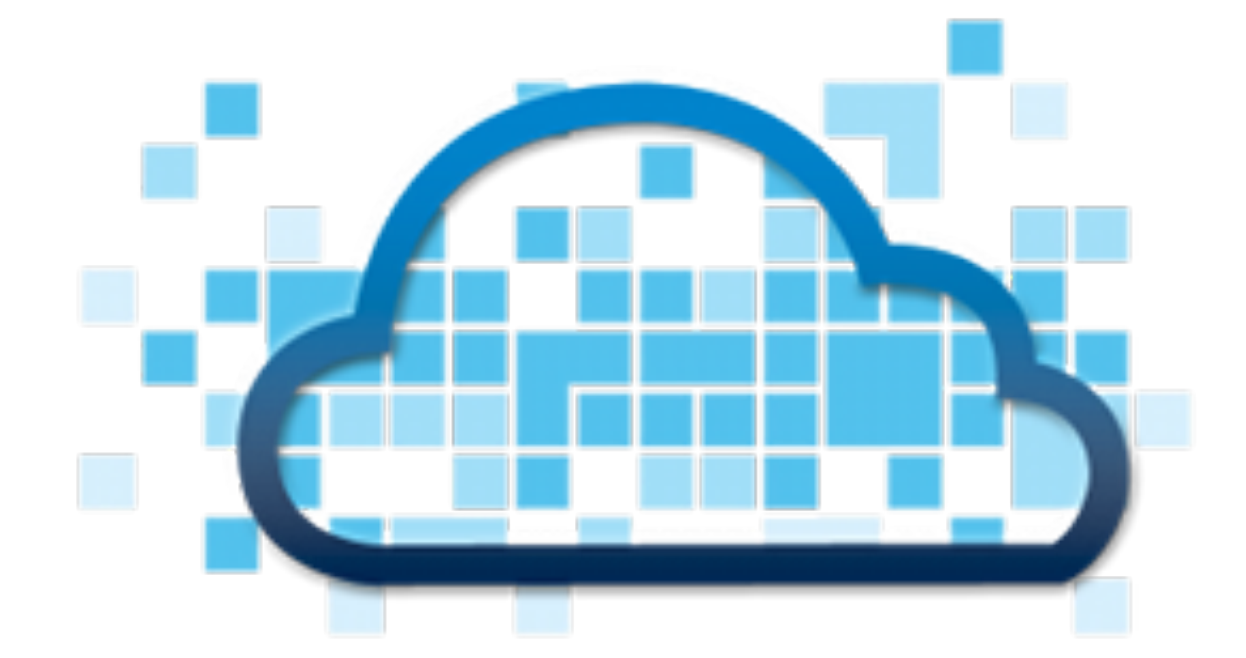

### CLOUD **FOUNDRY™**

### Qu'est-ce que CloudFoundry ?

# **Paase | Multi-language<br>| Multi-framework<br>| Quen Source** Multi-framework Open Source

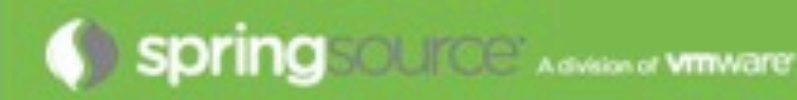

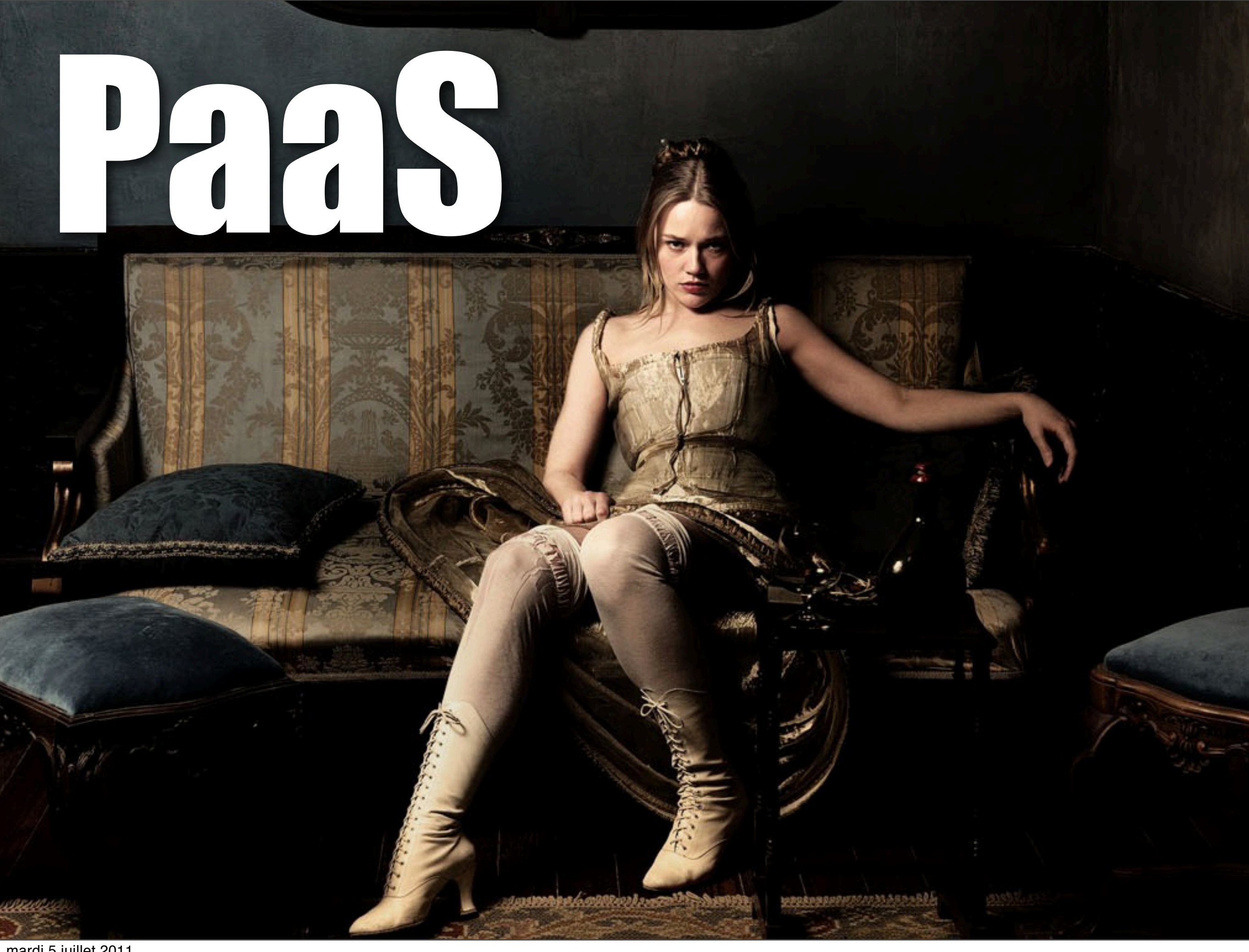

#### PaaS

- Platform as a Service
- Stack de services intégrés – dernières versions des frameworks
- Moteur d'exécution d'applications – choix du moteur d'exécution (node, rails, servlet-based...)
- Provisioning d'infrastructure automatique
- Plateforme opérée et gérée comme un service – pas besoin d'être un super admin system
- L'unité de travail est l'application – que vous déployez dans le nuage

**Spring SOUTCE' Advisor of Vimware** 

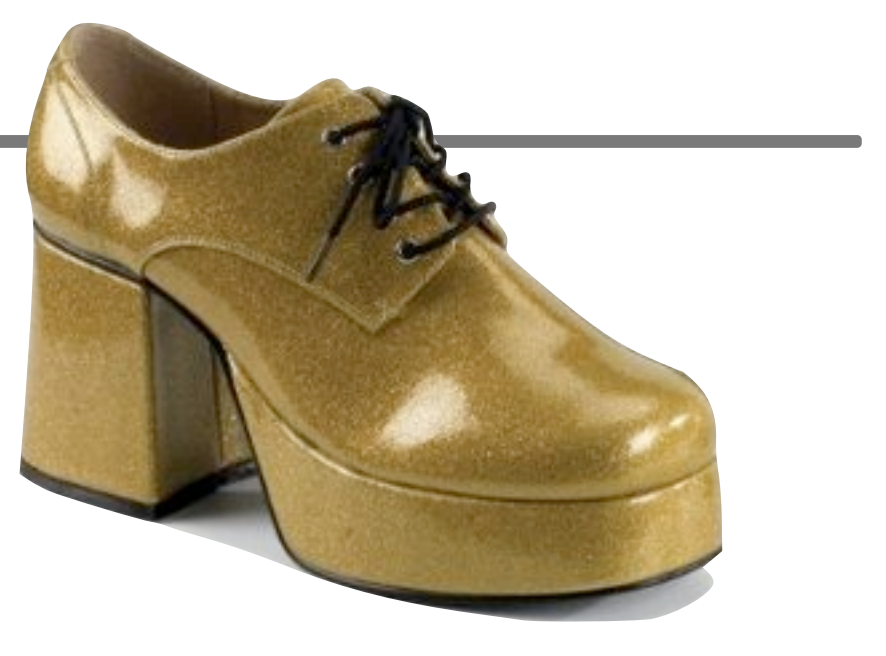

### Pas de limite...

- Un seul socle – Java, .Net
- Des APIs propriétaires – Google App Engine, Azure...
- Un seul fournisseur

**Spring SOURCE** Advisor of WITNOTED

- Heroku, Google App Engine, Azure...
- Impossibilité de migrer vers le cloud privé ou vers d'autres fournisseurs

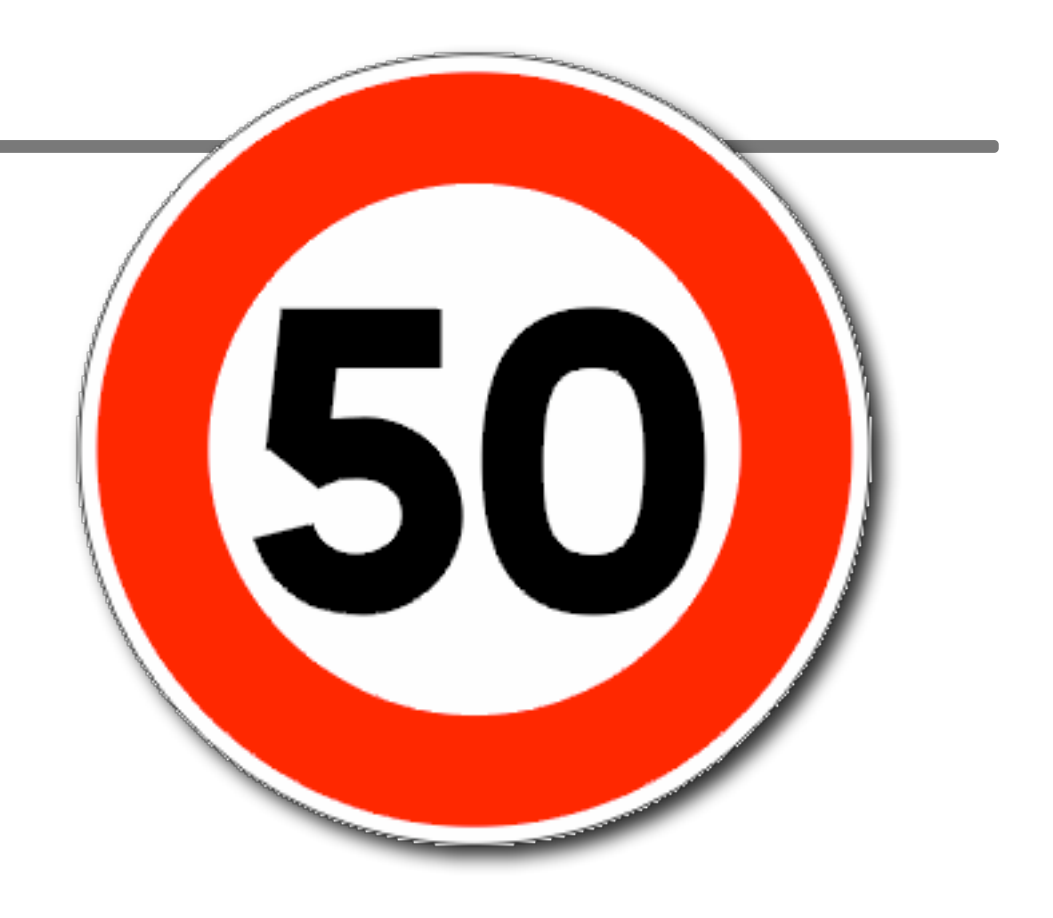

### **LARabbitMQ**

Open Source Enterprise Messaging

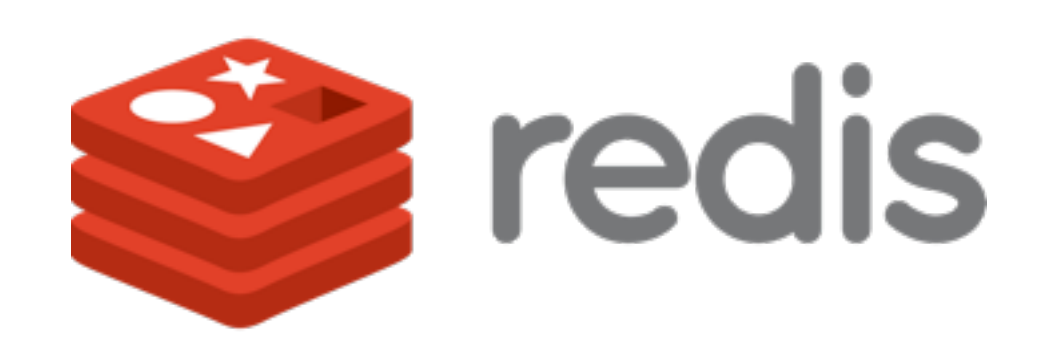

# MySQ

## mongoDB

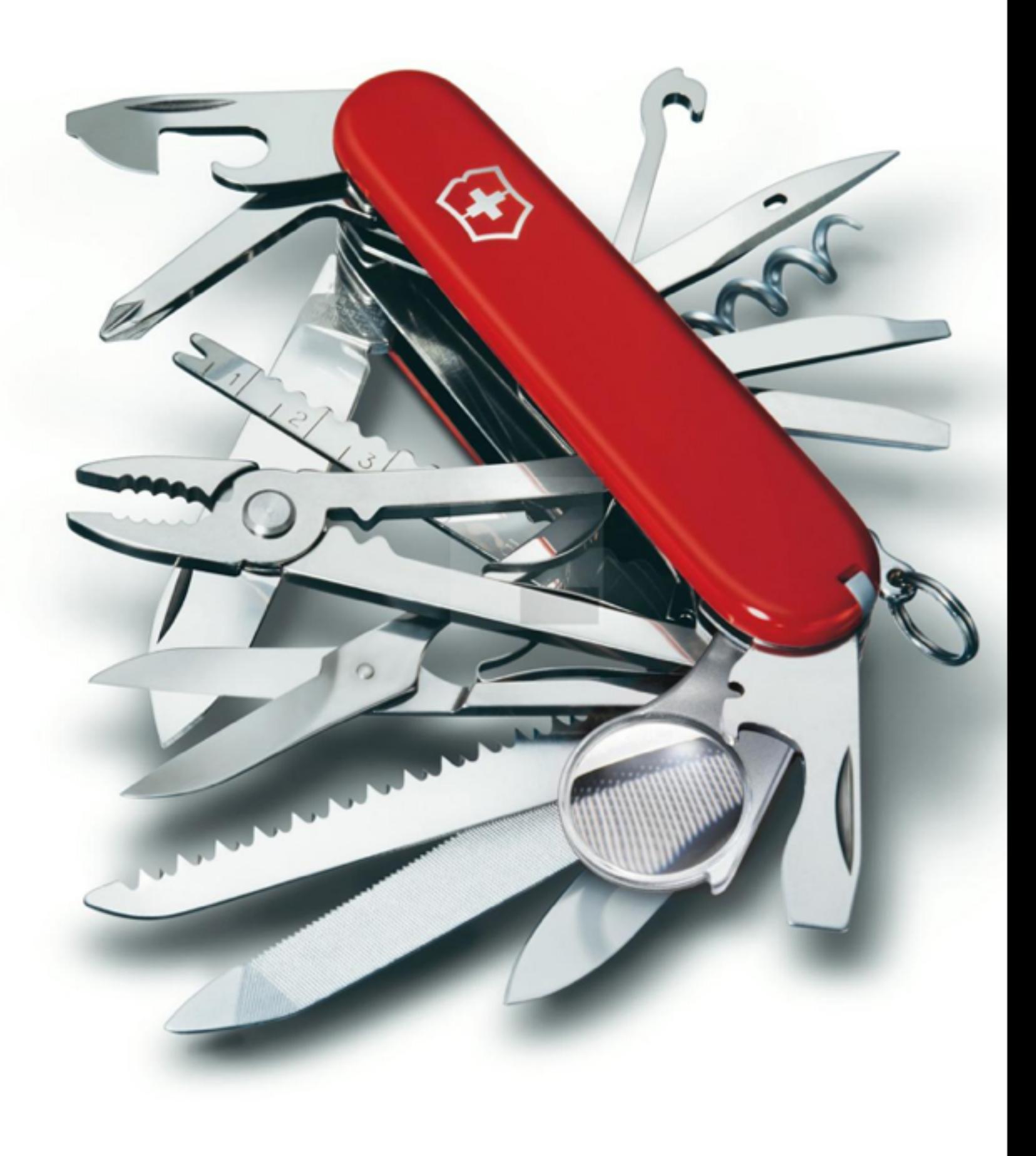

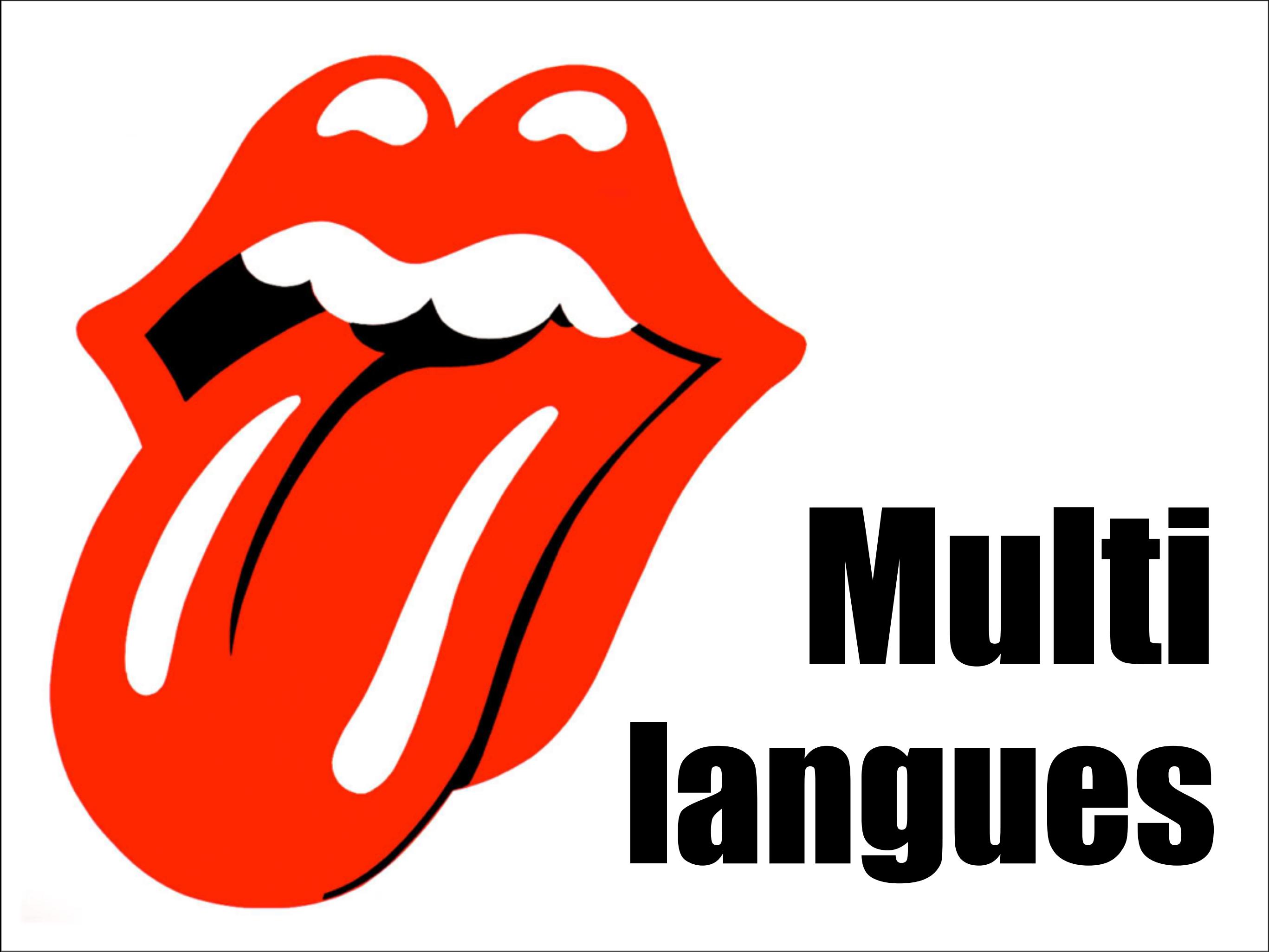

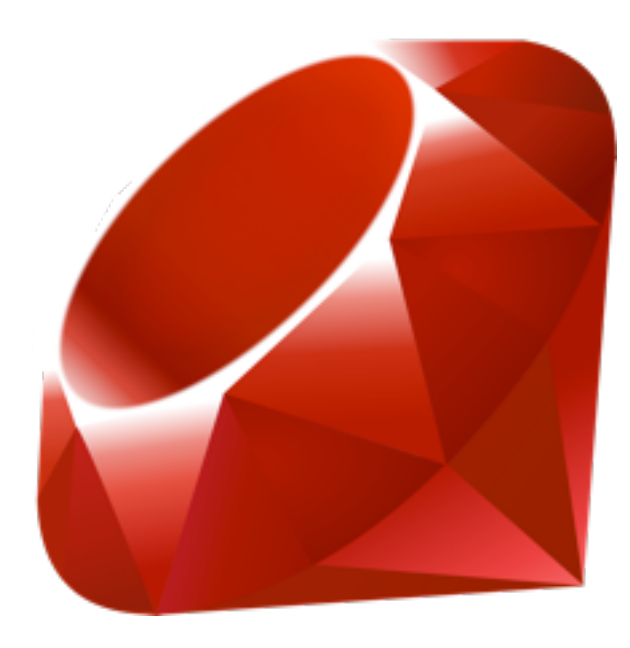

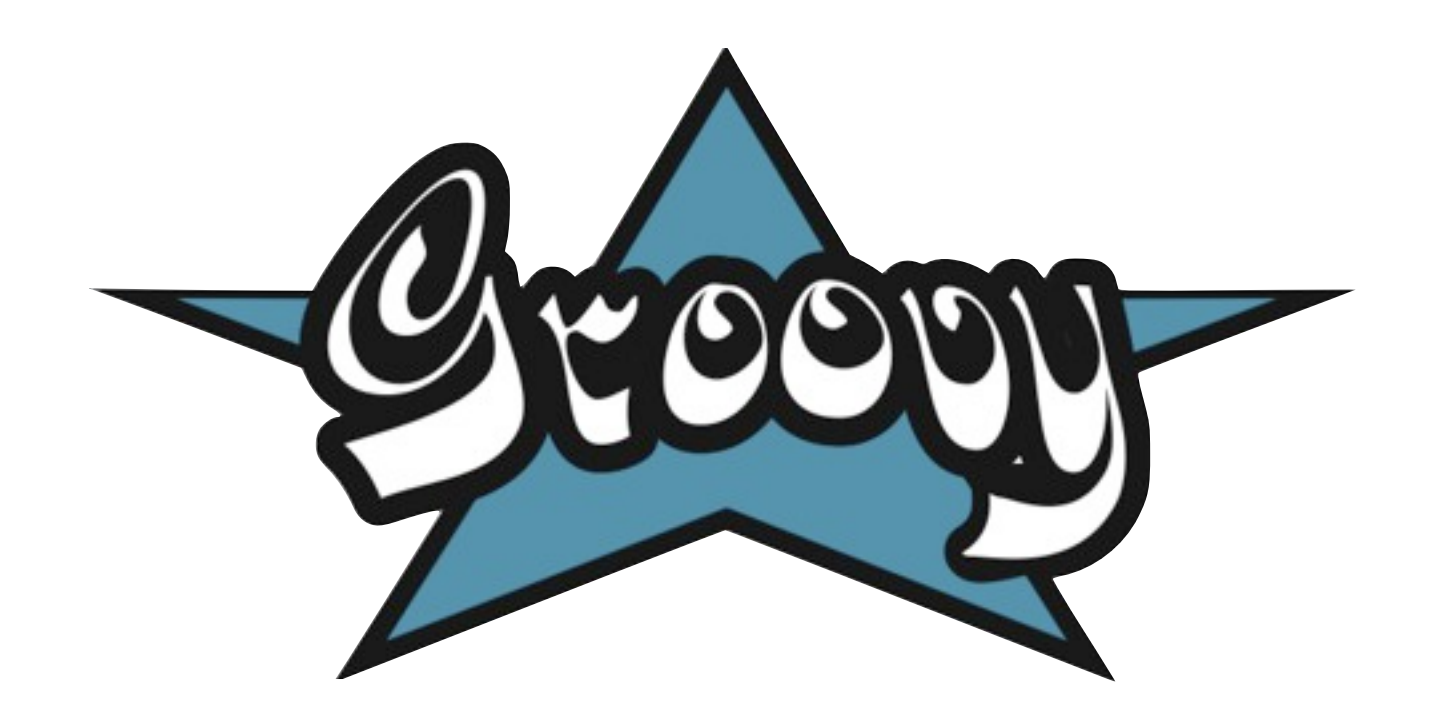

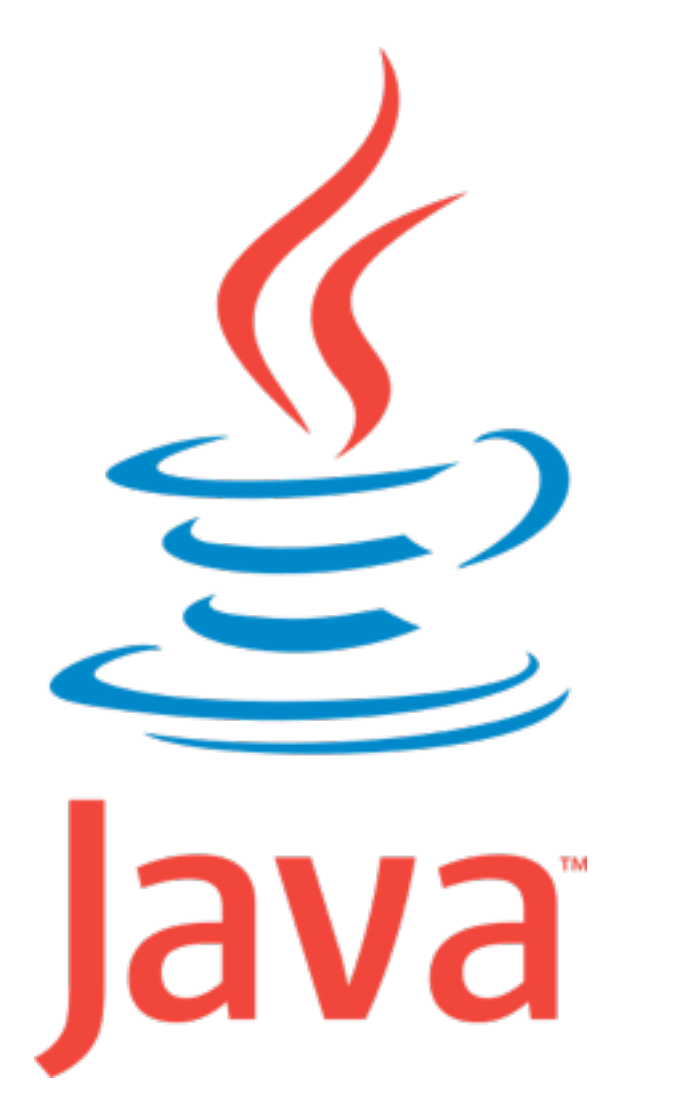

### JavaScript

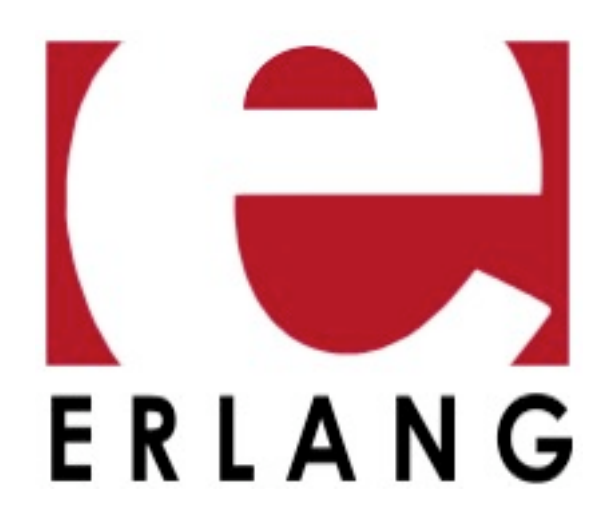

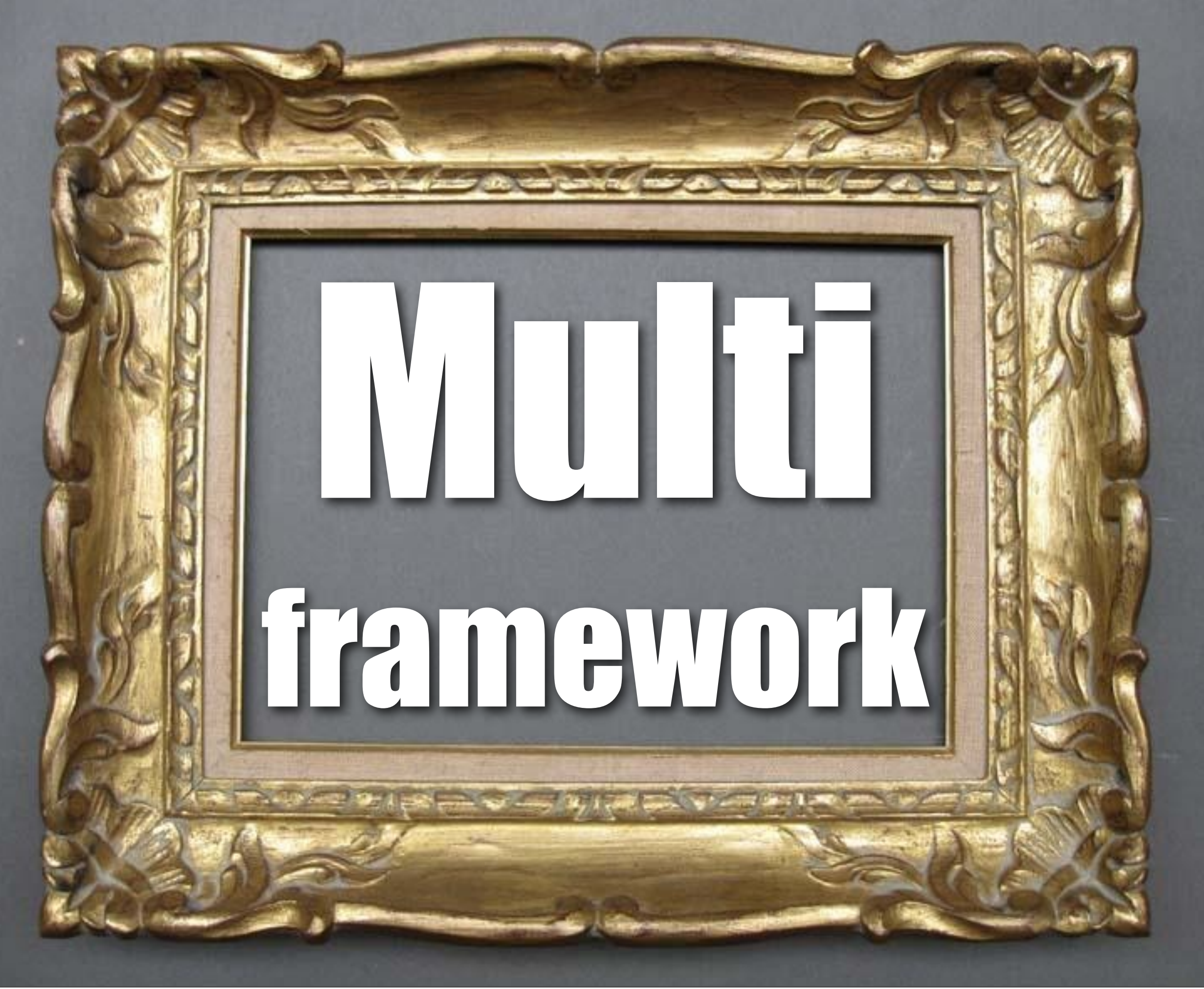

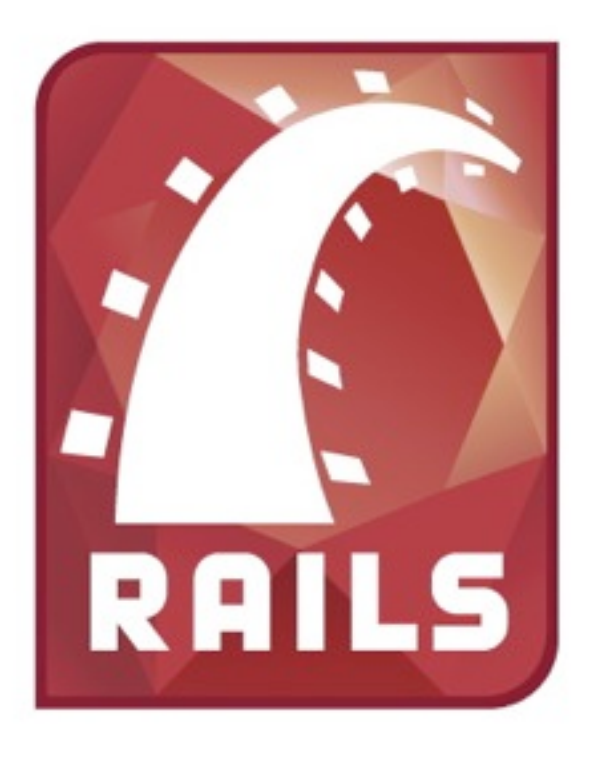

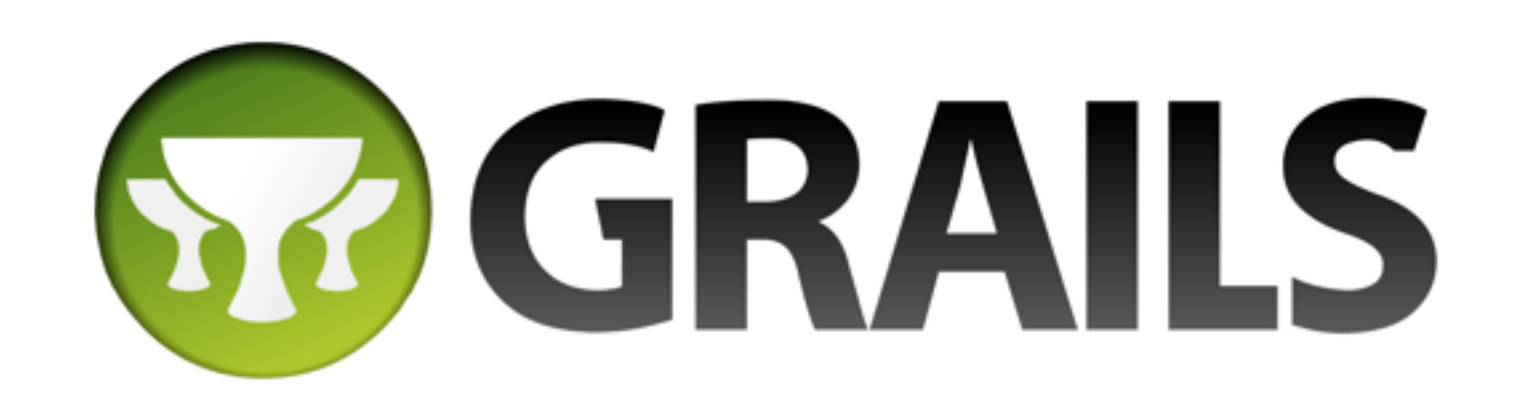

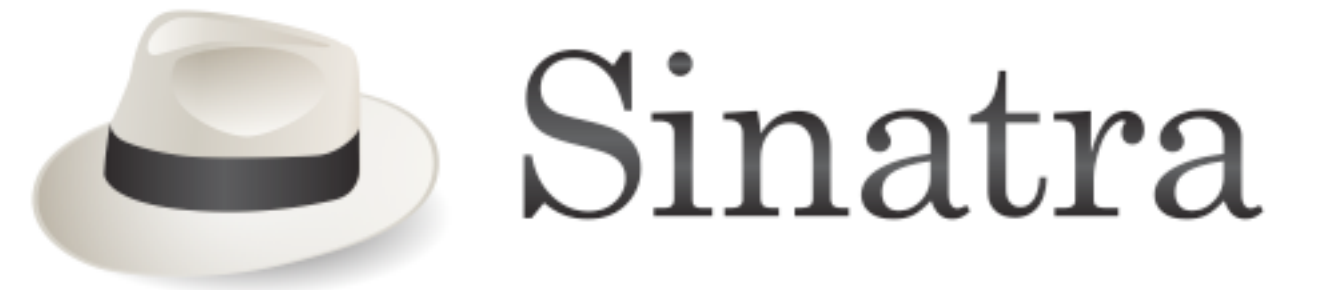

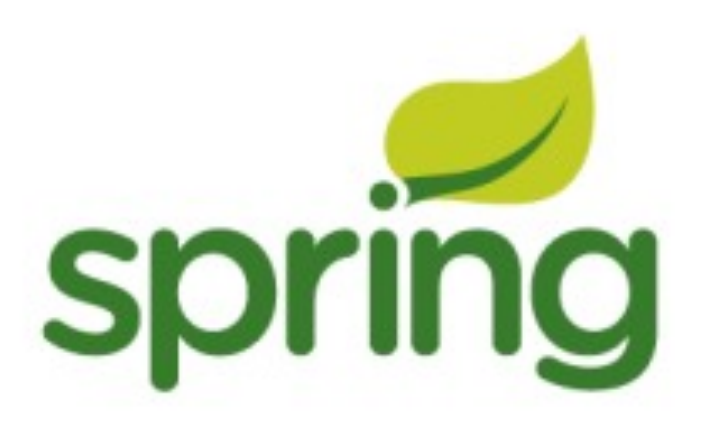

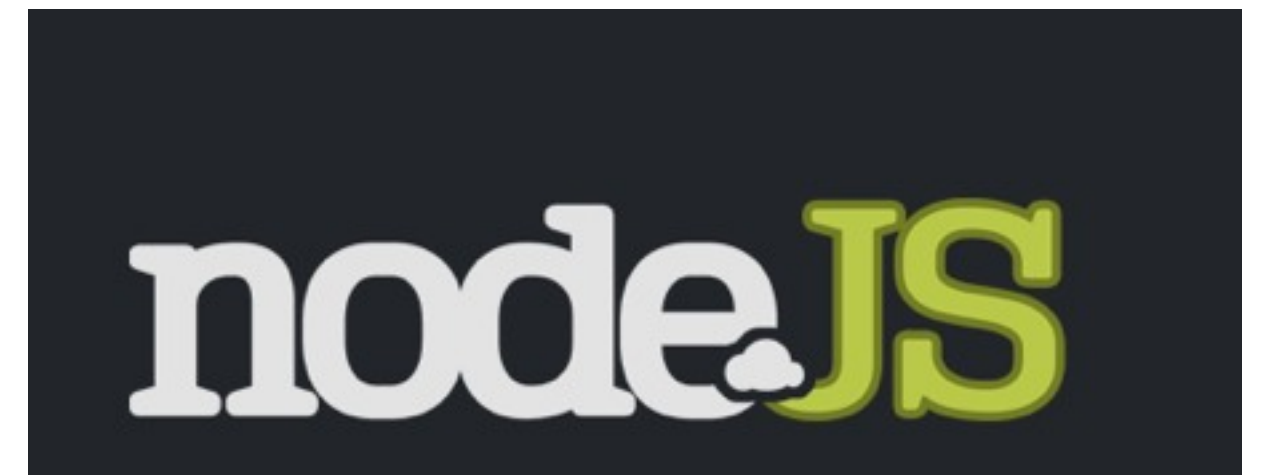

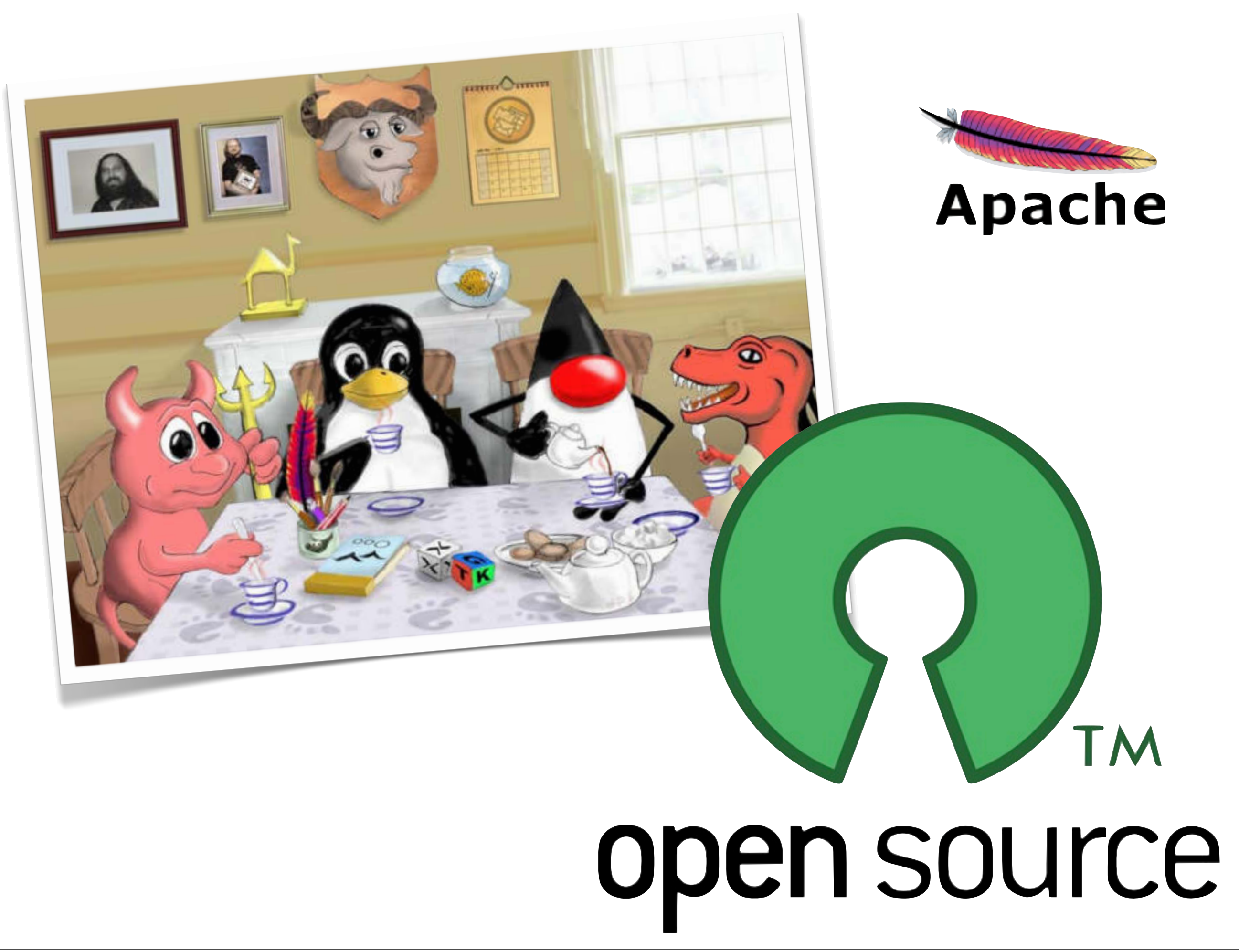

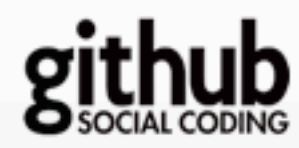

**Explore GitHub** Gist Blog Help ⊙ Q Search...

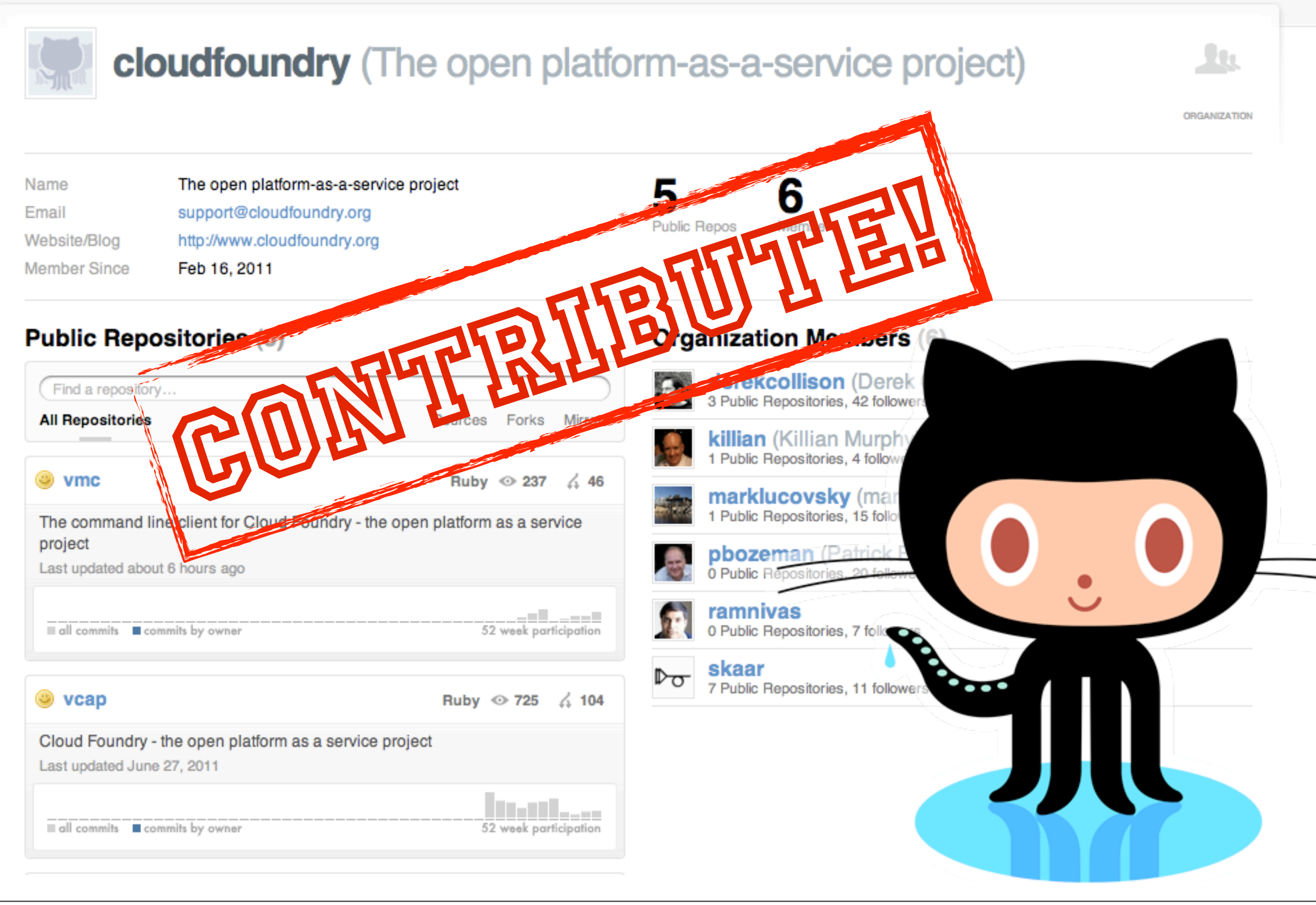

### Pas de « lock-in »

- Déployer sur
	- CloudFoundry.com
		- géré / supporté par VMware
	- Amazon AWS

Spring SOURCE' Advance winware

- en interne : cloud privé
- Développer sur un « micro-cloud » *– coming soon...*
- Rajouter vos propres services ! – Pas de service propriétaire

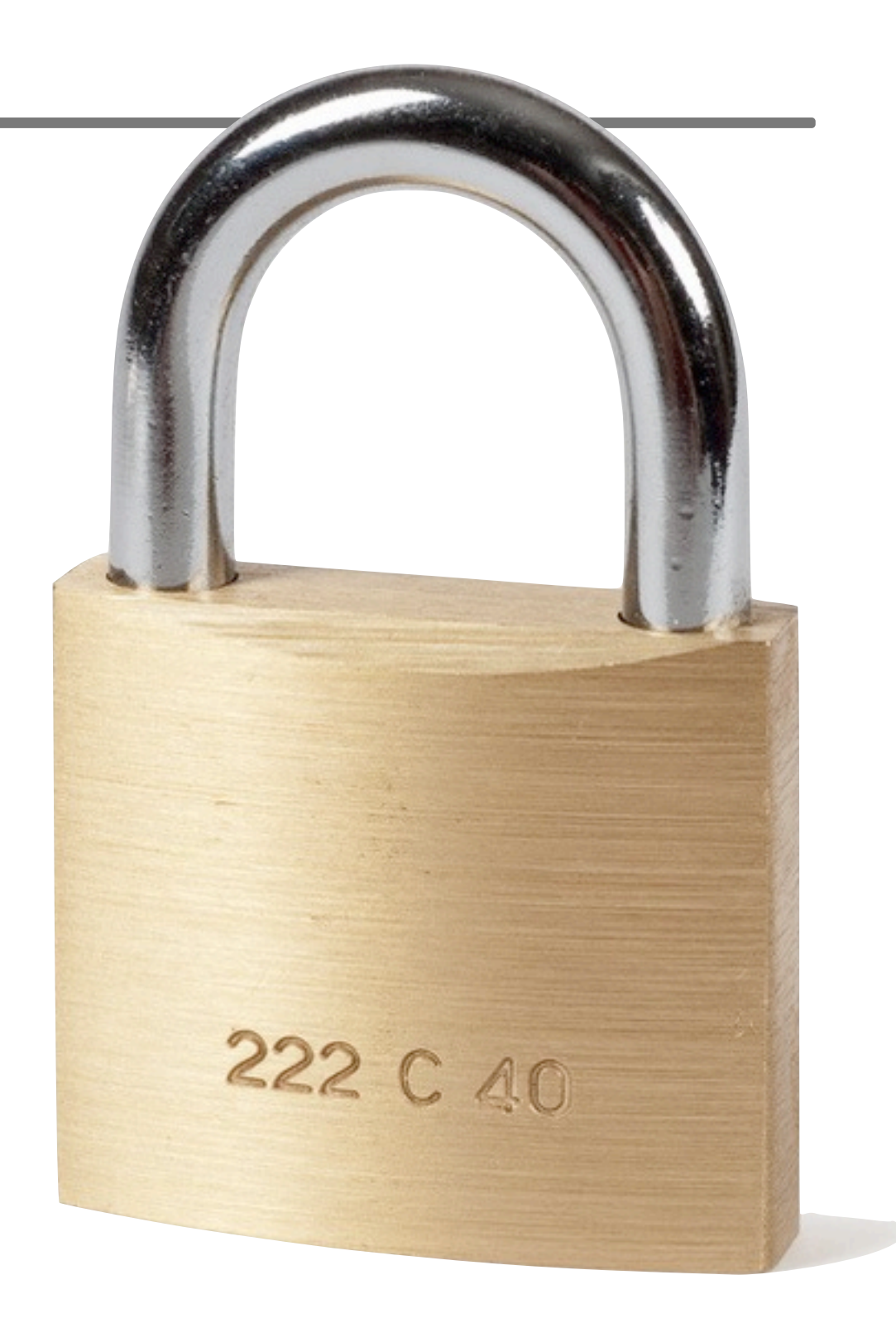

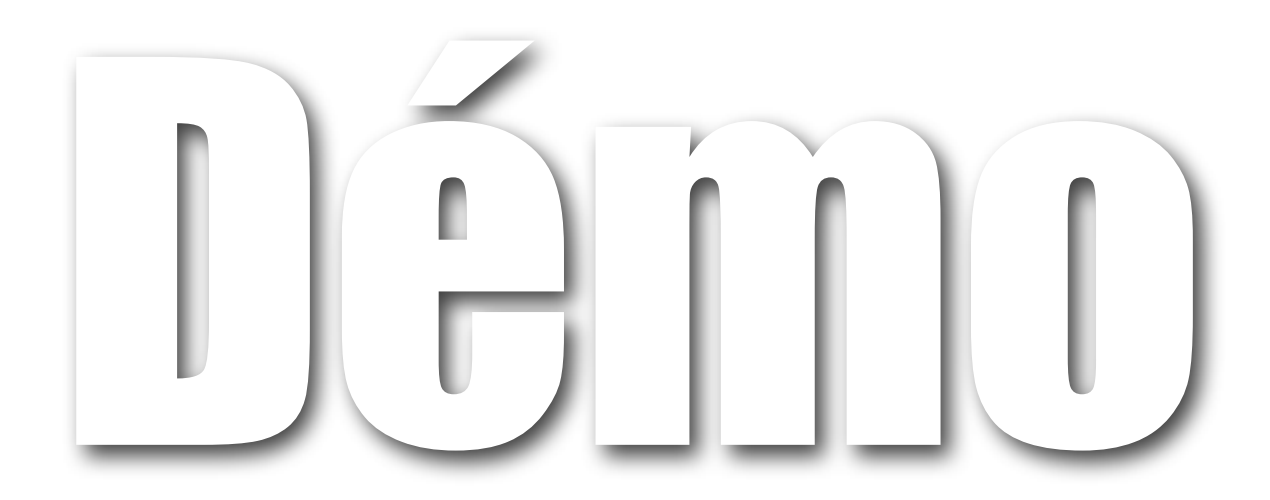

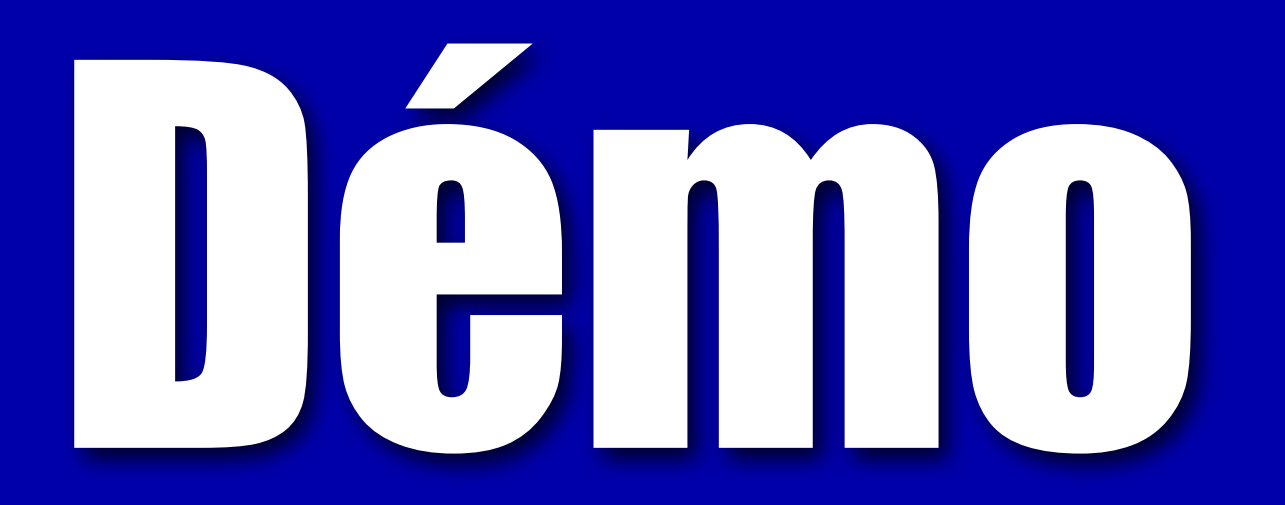

Windows

A fatal exception OE has occured at FOAD: 42494C4C the current application will be terminated.

- \* Press any key to terminate the current application.
- \* Press CTRL+ALT+DELETE again to restart your computer. You will lose any unsaved information in all applications.

# Démo

Windows

A fatal exception OE has occured at FOAD: 42494C4C the current application will be terminated.

- \* Press any key to terminate the current application.
- \* Press CTRL+ALT+DELETE again to restart your computer. You will lose any unsaved information in all applications.

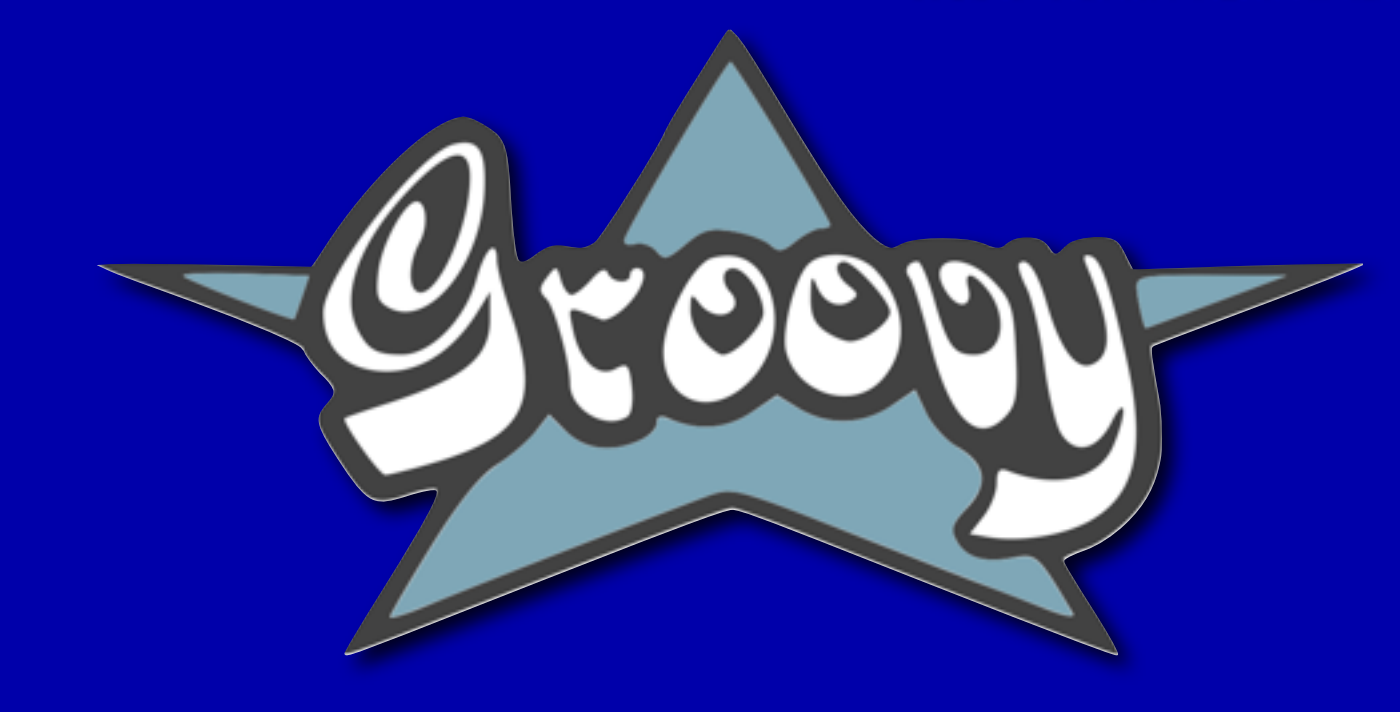

# Démo

Windows

A fatal exception OE has occured at FOAD: 42494C4C the current application will be terminated.

- \* Press any key to terminate the current application.
- \* Press CTRL+ALT+DELETE again to restart your computer. You will lose any unsaved information in all applications.

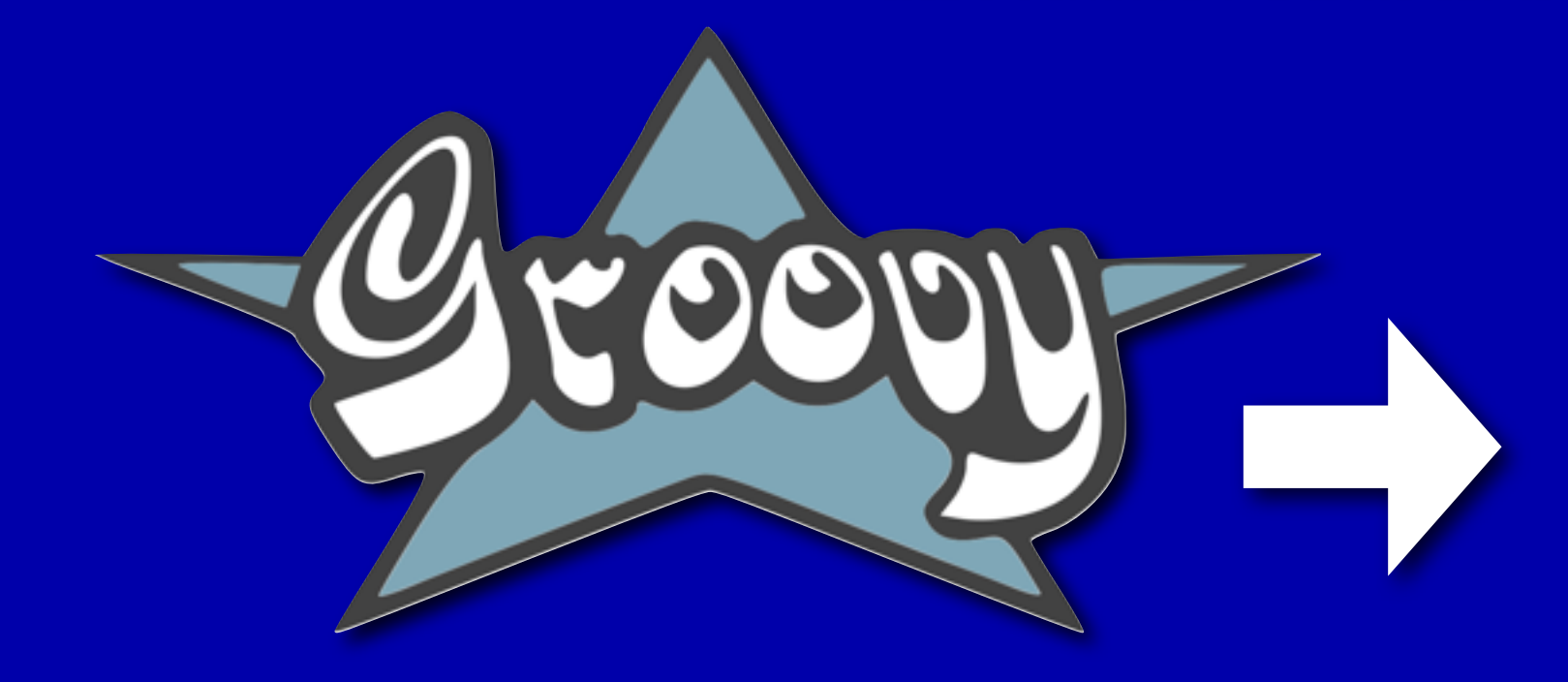

# Démo

Windows

A fatal exception OE has occured at FOAD: 42494C4C the current application will be terminated.

- \* Press any key to terminate the current application.
- \* Press CTRL+ALT+DELETE again to restart your computer. You will lose any unsaved information in all applications.

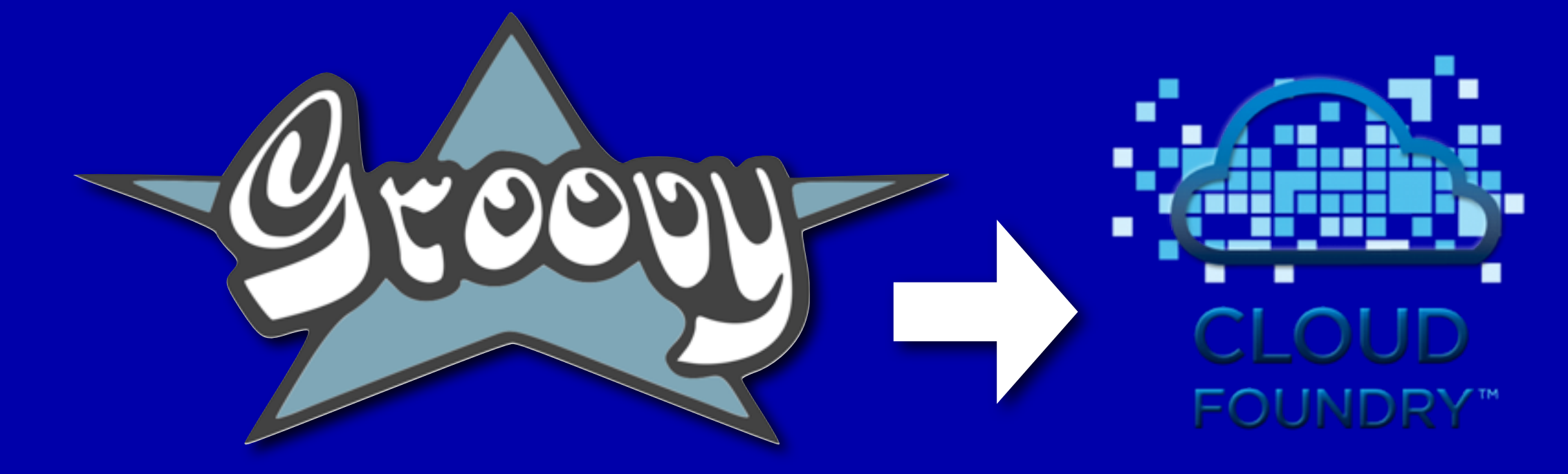

## Mains dans les poches !

## Pas moi qui d'a

### **Conclusion**

## Multi-language Multi-framework PaaS Open Source

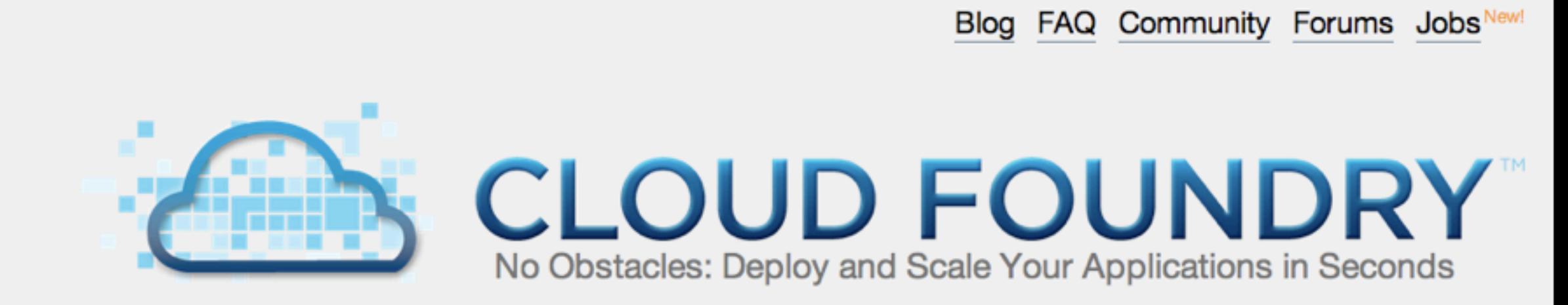

The industry's first open platform as a service. Run your Spring, Rails and Node is applications. Deploy from your IDE or command line.

> **Free Sign Up** for **Cloud Foundry**

Request an invite for a CloudFoundry.com account and get notified when your Micro Cloud is available for download

#### **Introducing Cloud Foundry**

Cloud Foundry is the open platform as a service project initiated by VMware. It can support multiple frameworks, multiple cloud providers, and multiple application services all on a cloud scale platform.

**Developer Productivity** - Build applications with your choice of high productivity frameworks and

### **HOTTHOUTH**

BELF

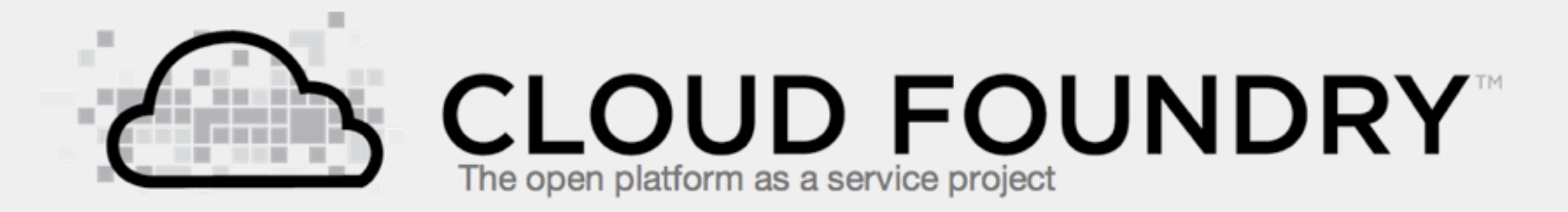

Your choice of deployment clouds, development frameworks and application services

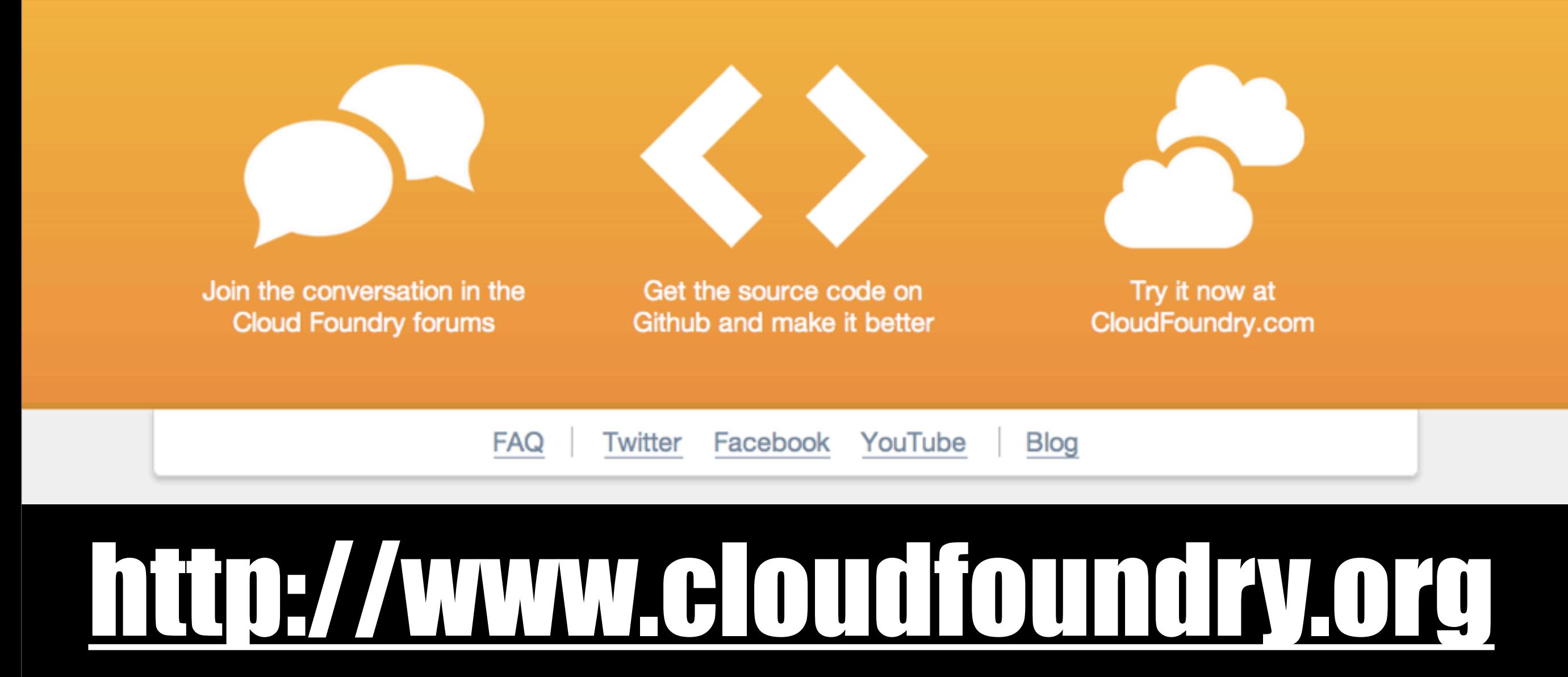

### Merci pour votre attention !

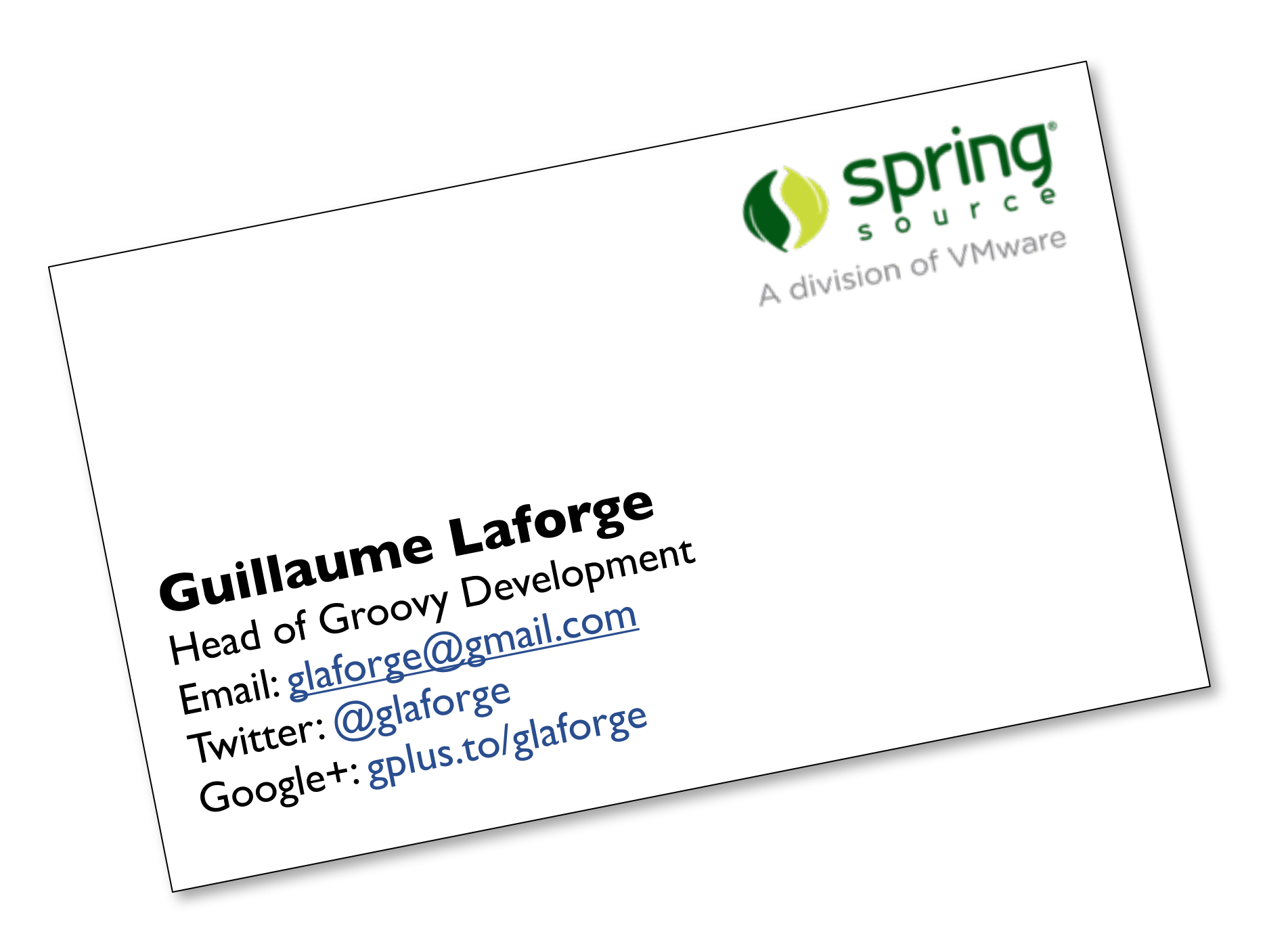

### Image credits

- <http://www.mediatheque-mauguio-carnon.com/files/public/images/evenements/TAMBOUR%20GROS%20PLAN.jpg>
- [http://www.samconceptstore.com/media/catalog/product/cache/1/image/5e06319eda06f020e43594a9c230972d/f/i/file\\_626.jpg](http://www.samconceptstore.com/media/catalog/product/cache/1/image/5e06319eda06f020e43594a9c230972d/f/i/file_626.jpg)
- <http://www.flickr.com/photos/nitot/534774947/sizes/l/in/photostream/>
- <http://www.monpharmacien.fr/catalog/images/nuages.jpg>
- [http://lh3.ggpht.com/\\_ZrYb6GjXXeM/SUZZzdD\\_V8I/AAAAAAAAHjI/BPV-RMo0VMY/DSC\\_2687.JPG](http://lh3.ggpht.com/_ZrYb6GjXXeM/SUZZzdD_V8I/AAAAAAAAHjI/BPV-RMo0VMY/DSC_2687.JPG)
- <http://www.a-americanmachine.com/images/foundry/foundry.gif>
- <http://www.allthecontent.com/blog/wp-content/uploads/2011/06/Nuages.jpg>
- [http://www.commeaucinema.com/images/galerie/big/168320\\_60f693078a0ba9aa3aa25934565ee033.jpg](http://www.commeaucinema.com/images/galerie/big/168320_60f693078a0ba9aa3aa25934565ee033.jpg)
- [http://2.bp.blogspot.com/\\_oD6fDBNqOaU/TKicJFpDoDI/AAAAAAAAANk/9kysx5hjnpk/s1600/RollingStonesTongueLogo.jpg](http://2.bp.blogspot.com/_oD6fDBNqOaU/TKicJFpDoDI/AAAAAAAAANk/9kysx5hjnpk/s1600/RollingStonesTongueLogo.jpg)
- <http://www.universmartphone.com/WordPress3/wp-content/uploads/2011/04/opensource.png>
- <http://www.nicolasengel.fr/wp-content/uploads/2010/02/opensource.gif>
- [http://www.cadresanciens.com/public/Photos\\_Stock/cadre\\_20eme.JPG](http://www.cadresanciens.com/public/Photos_Stock/cadre_20eme.JPG)
- <http://www.mistersmoke.com/images/victorinox-16795-swisschamp.jpg>
- <http://www.faqs.org/photo-dict/photofiles/list/1483/9437lock.jpg>
- <http://retrorebirth.files.wordpress.com/2010/07/funky-70s-platform-shoes-8.jpg>
- [http://aviatechno.free.fr/unites/images/B14\\_50.gif](http://aviatechno.free.fr/unites/images/B14_50.gif)
- [http://3.bp.blogspot.com/-9GFfZylbvaA/TZQK1w6t\\_NI/AAAAAAAClyI/z4rno7hzOow/s1600/IMG\\_9449.JPG](http://3.bp.blogspot.com/-9GFfZylbvaA/TZQK1w6t_NI/AAAAAAAClyI/z4rno7hzOow/s1600/IMG_9449.JPG)